# STAR **Einführung in die digitalen**

## **Betriebsarten von D-STAR**

## Agenda

- Was ist D-STAR?
- Vergleich D-STAR und Packet-Radio
- D-STAR-Relaissysteme
- Wie funktioniert D-STAR

• Anwendungen heute und morgen

 $\bullet$ 

 $\bullet$ 

 $\mathcal{L}^{\text{max}}$  and  $\mathcal{L}^{\text{max}}$ 

 $\bullet$ 

 $\bullet$ 

• Demo Simplexverbindung DV

 $\bullet$ 

 $\bullet$ 

 $\bullet$ 

## Was ist D-STAR?

- **D**igital-**S**mart **T**echnology for **A**mateur **R**adio
- Integration von Daten und Sprache
- Funktionen ähnlich wie bei GSM
- Offener Standard für digitale Übertragung
- 2001 veröffentlicht durch JARL (Japanese Amateur Radio League)

and the contract of the contract of the contract of the contract of the contract of the contract of the contract of

- Drei Jahre Entwicklung durch die JARL und die Japanische Regierung
- Ausrüstung für die Entwicklung wurde von ICOM zur Verfügung gestellt

 $\bullet$ 

 $\bullet$  .

 $\bullet$  .

## Allgemeine Daten

- Datenrate auf 145 MHz und 430 MHz: 4800 bps
	- Digital Voice (DV) mit 3600 bps, inkl. Fehlerkorrektur
	- Digital Data (DV) mit 1200 bps
- Datenrate auf 1.2 GHz: 128 kbps
	- High speed Data (DD) mit 128 kbps (Ethernet Verbindung)

» oder

- Digital Voice (DV) mit 3600 bps, inkl. Fehlerkorrektur
- Digital Data (DV) mit 1200 bps

 $\bullet$  and  $\bullet$  and  $\bullet$ 

- Verwendet den AMBE® Vocoder (**A**dvanced **M**ulti-**B**and **E**xcitation)
- Bisher sind nur ICOM-Geräte mit D-STAR verfügbar

 $\bullet$ 

 $\bullet$  . The set of  $\bullet$ 

## D-STAR versus Packet-Radio

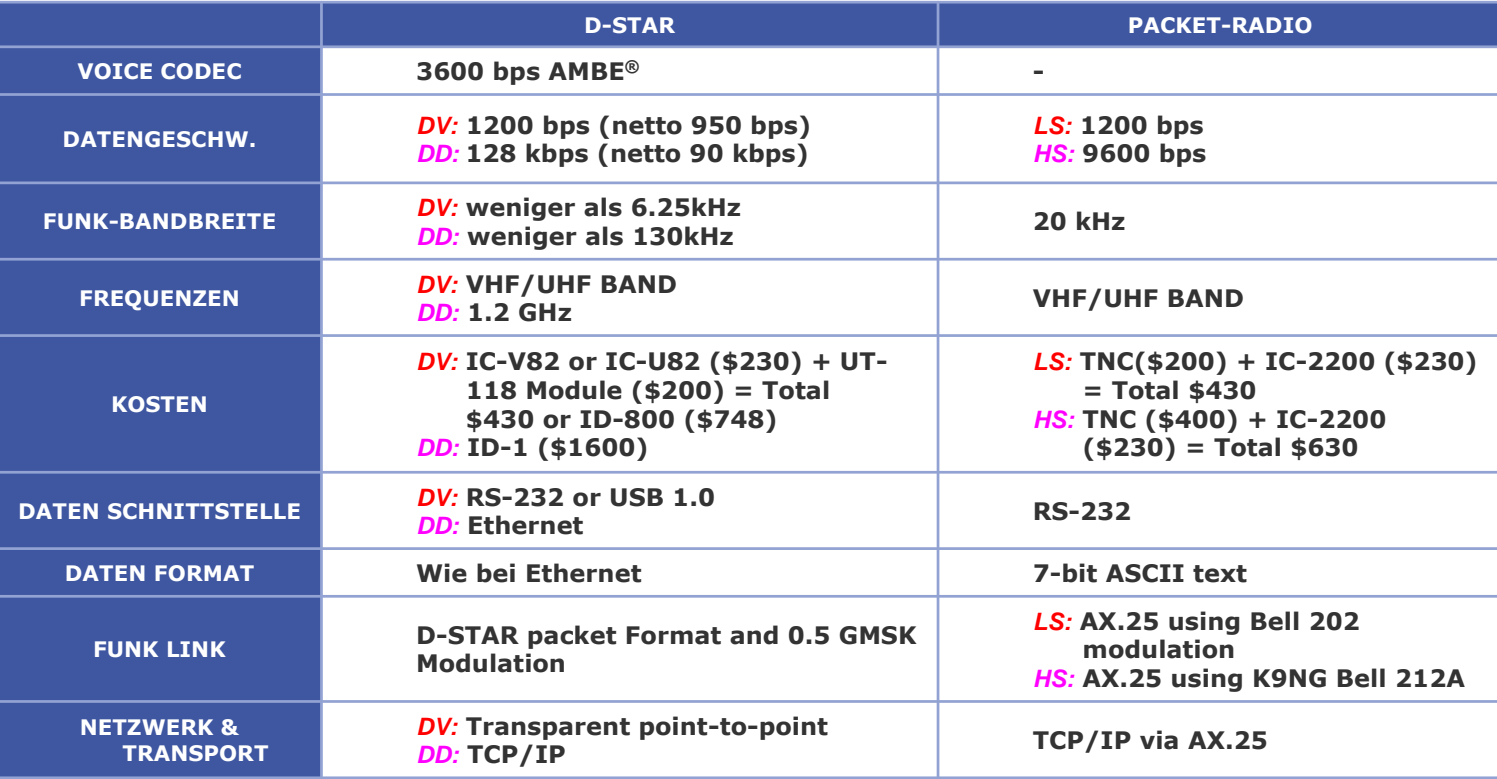

*DV:* Digital Voice + Data *DD:* High Speed Data *LS:* Low Speed Data *HS:* High Speed Data

## D-STAR Geräte

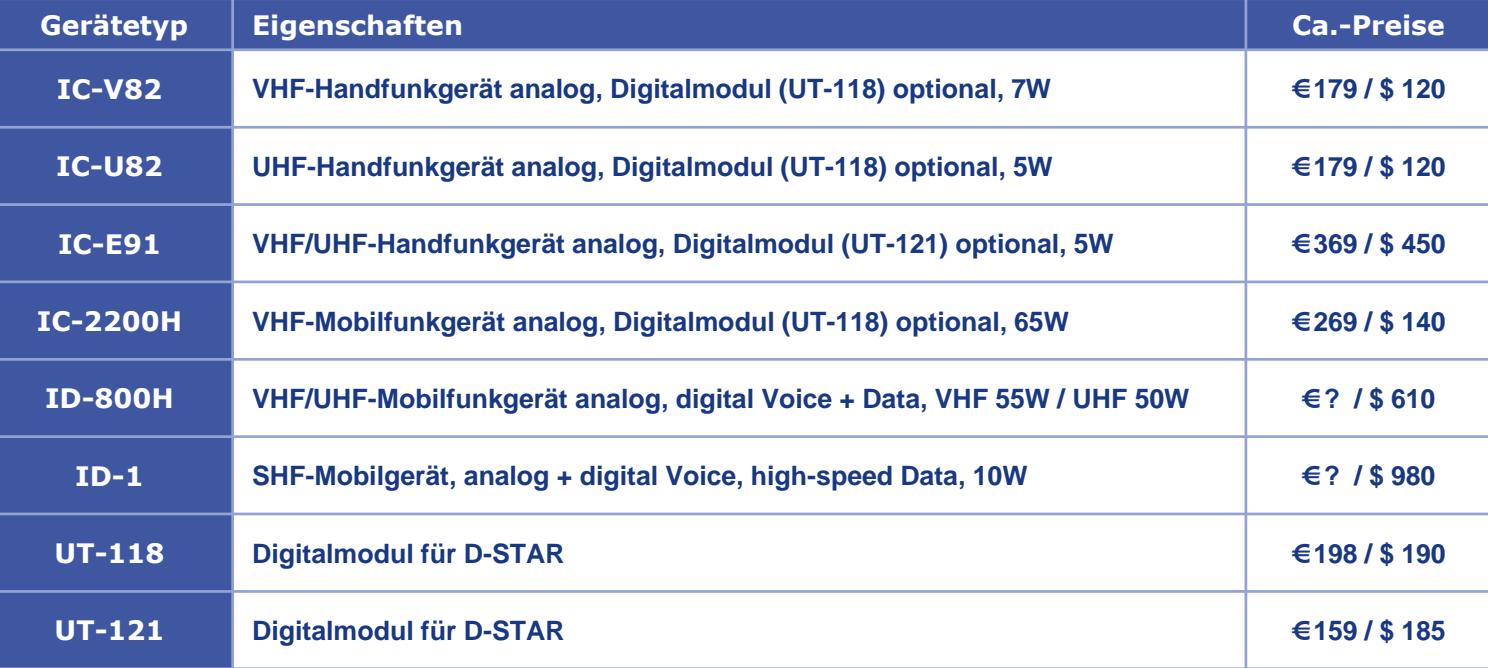

#### **Preise Stand 11.11.2006**

 $\bullet$ 

 $\bullet \qquad \qquad \bullet \qquad \qquad \bullet \qquad \qquad \bullet \qquad \qquad \bullet \qquad \qquad \bullet$ 

## D-STAR Infrastruktur

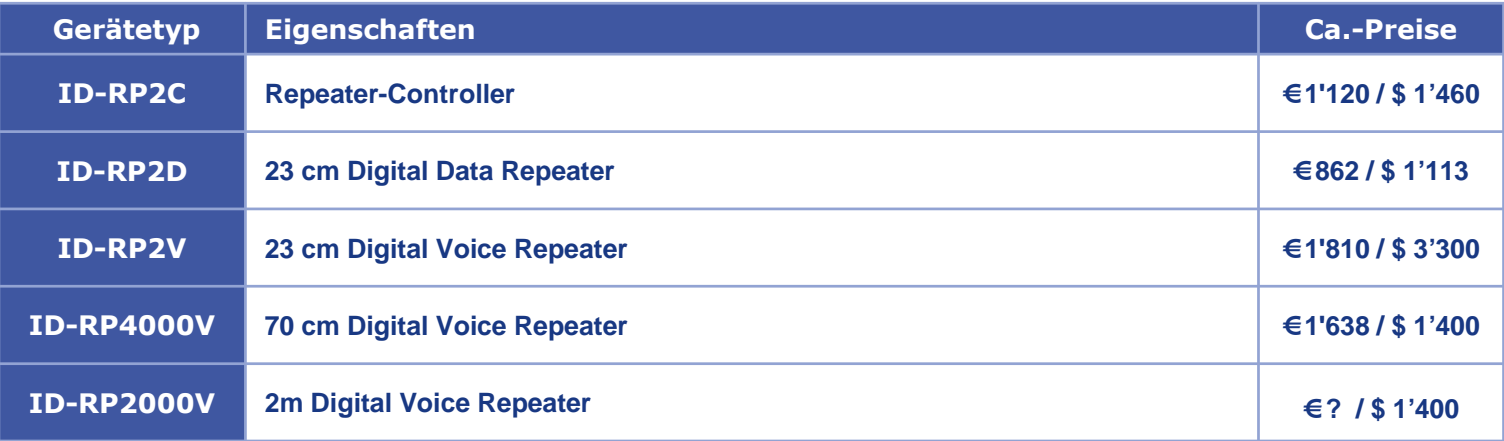

**Preise Stand 11.11.2006**

 $\bullet$ 

 $\bullet$ 

 $\bullet \qquad \qquad \bullet \qquad \qquad \bullet \qquad \qquad \bullet \qquad \qquad \bullet$ 

 $\bullet$ 

 $\bullet$ 

## D-STAR-Relaissystem

- Finbuchen in D-STAR mit Rufzeichen
- Routing zu QSO-Partnern via D-STAR-Netzwerk
- SMS-ähnliche Meldungen
- Datenwiederherstellung im Repeater
- Regionale Gruppe von D-STAR-Repeatern können als Zellen agieren
- Ausbau zu einem weltweiten Netz möglich
- Funk-Bandbreite VHF/UHF kleiner 6 kHz !

 $\bullet$ 

 $\bullet$ 

 $\bullet$ 

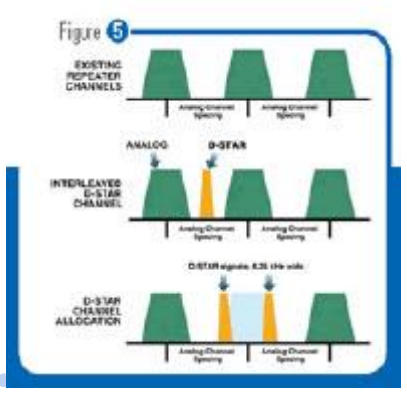

## Icom D-STAR-Relais

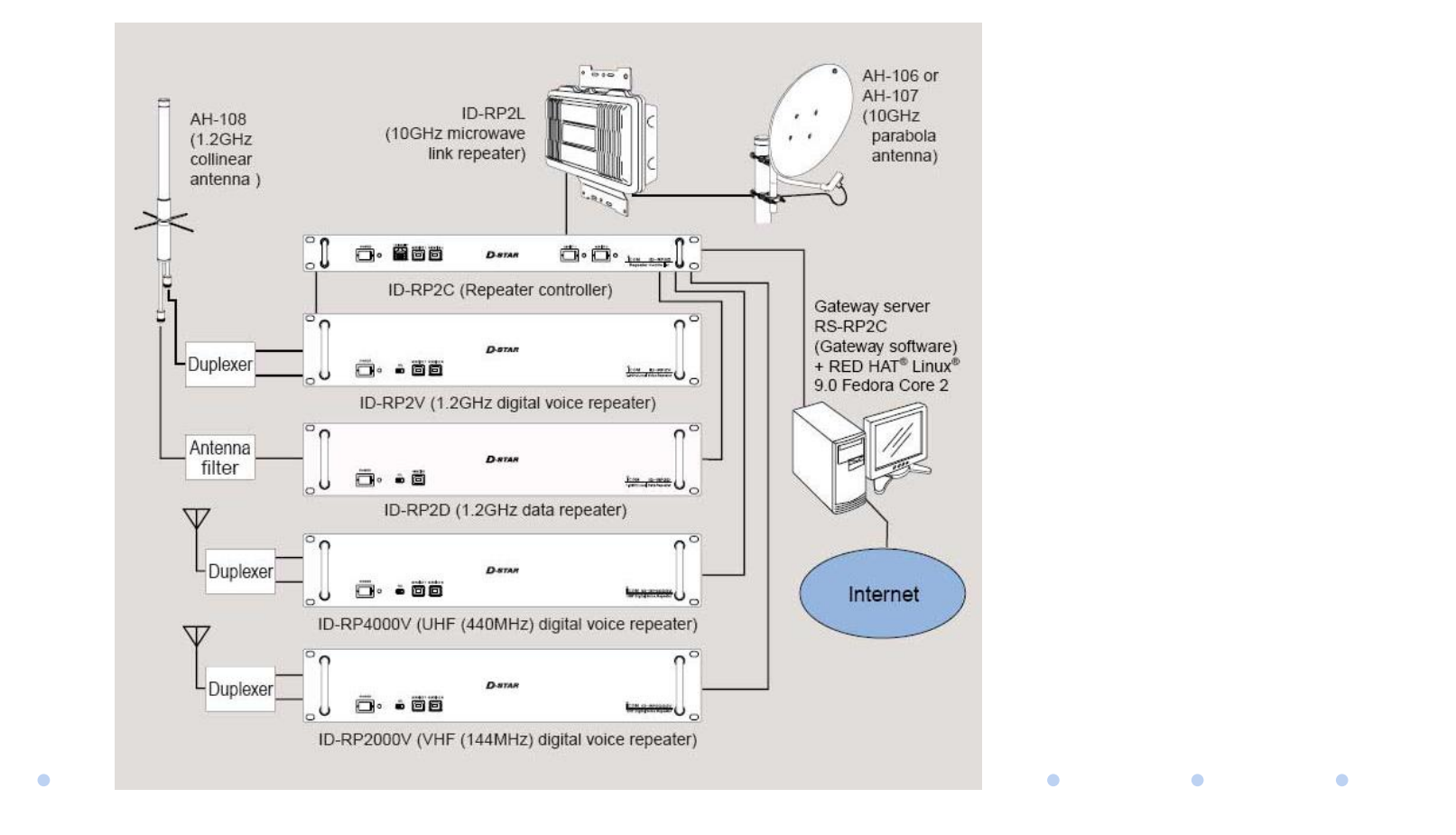

## Vernetzte D-STAR-Relais

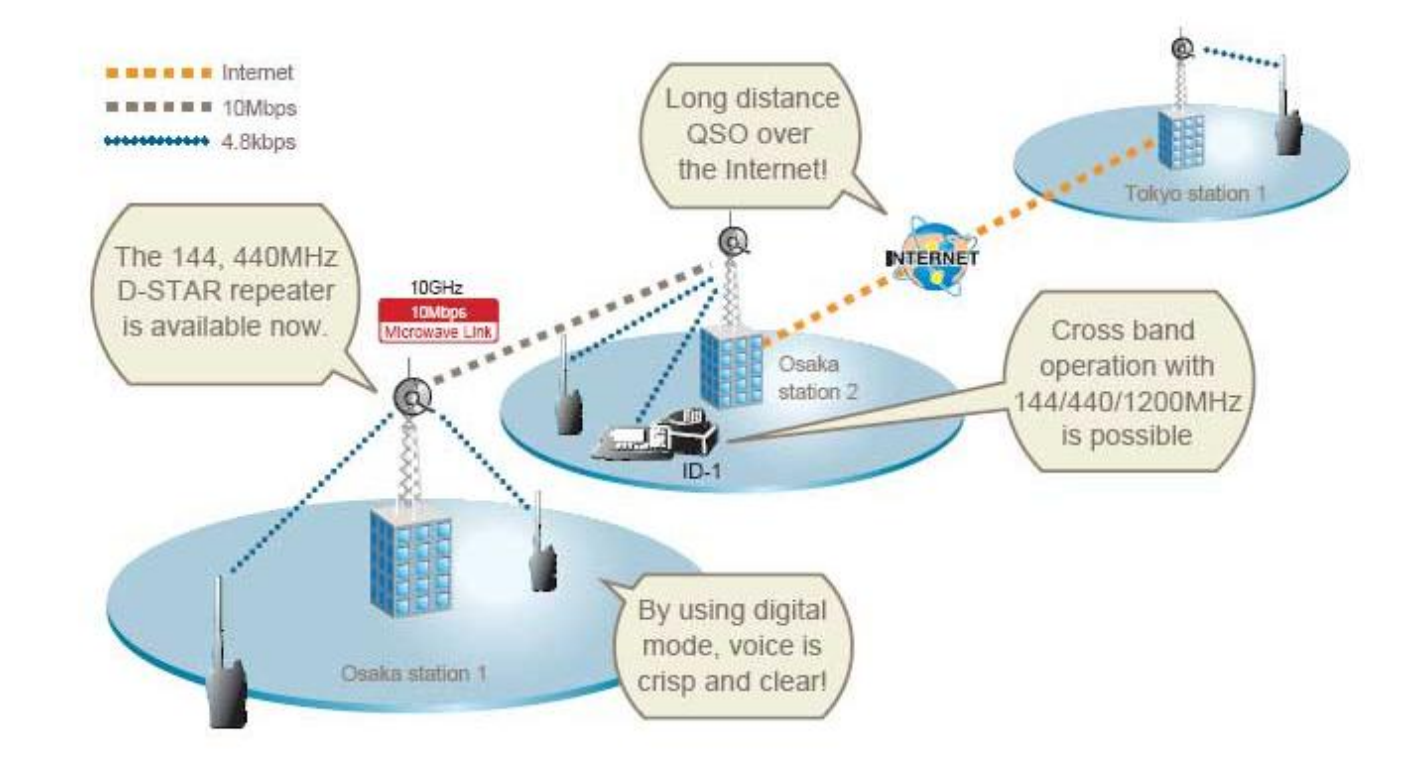

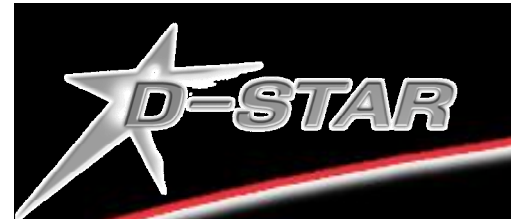

## **D-STAR**

## **How it works**

#### **Icom America Inc.**

#### **TSR**

**With accreditation from ICOM America Translated into German by HB9DWW, 2006**

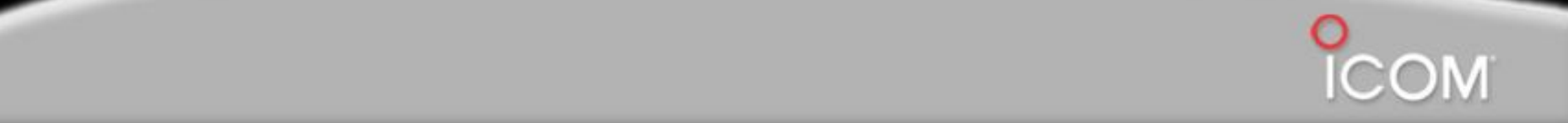

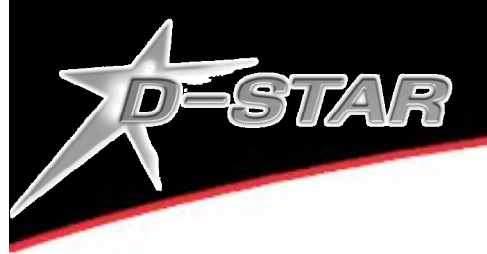

## **Wie funktioniert D-STAR**

D-STAR verwendet Rufzeichen um Funkverbindungen zu "routen"

- Jedes Relais muss ein eindeutiges Rufzeichen haben (z.Bsp. das Clubrufzeichen)
- Jeder Benutzer programmiert sein Funkgerät mit seinem eigenen Rufzeichen
- Das Rufzeichen wird mit jeder Aussendung digital übertragen
- Das separate Durchgeben des eigenen Rufzeichens ist somit nicht mehr nötig

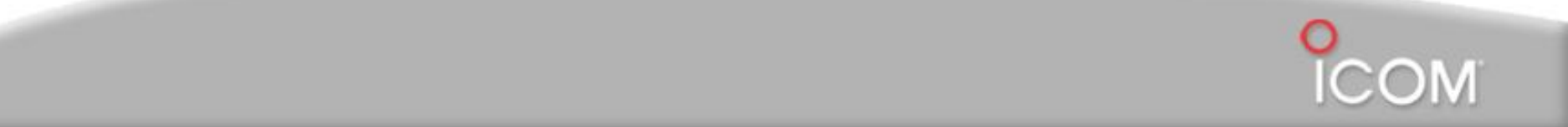

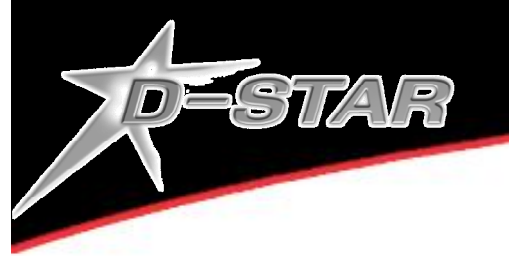

## **Wie funktioniert D-STAR**

Jedes Funkgerät hat 4 Rufzeichenfelder, die vom Benützer eingegeben werden. Es braucht dazu folgende Informationen:

Frequenz Simplex- oder Duplexfrequenz MyCall Das eigene Rufzeichen UrCall Rufzeichen/Zelle das/die gerufen wird Rpt1 Rufzeichen des ersten Repeaters (Relais) Rpt2 Rufzeichen des zweiten Repeaters (Relais oder Gateway)

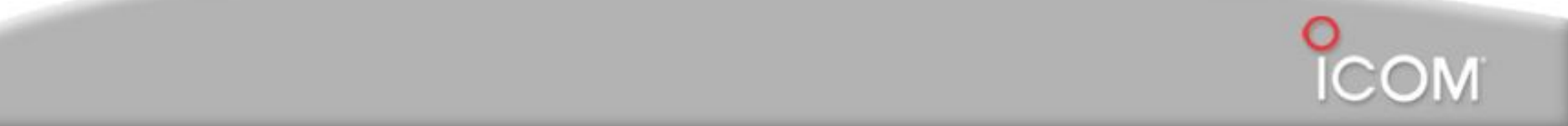

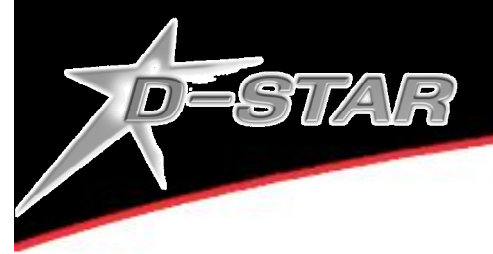

## **Wie funktioniert D-STAR (Simplex)**

Um einen Aufruf auf einer Simplexfrequenz zu machen, wird die entsprechende Frequenz und 2 der Rufzeichen-Felder eingegeben:

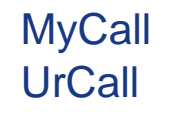

MyCall Mein Rufzeichen (z.B. HB9DWW) UrCall Dein Rufzeichen oder "CQCQCQ"

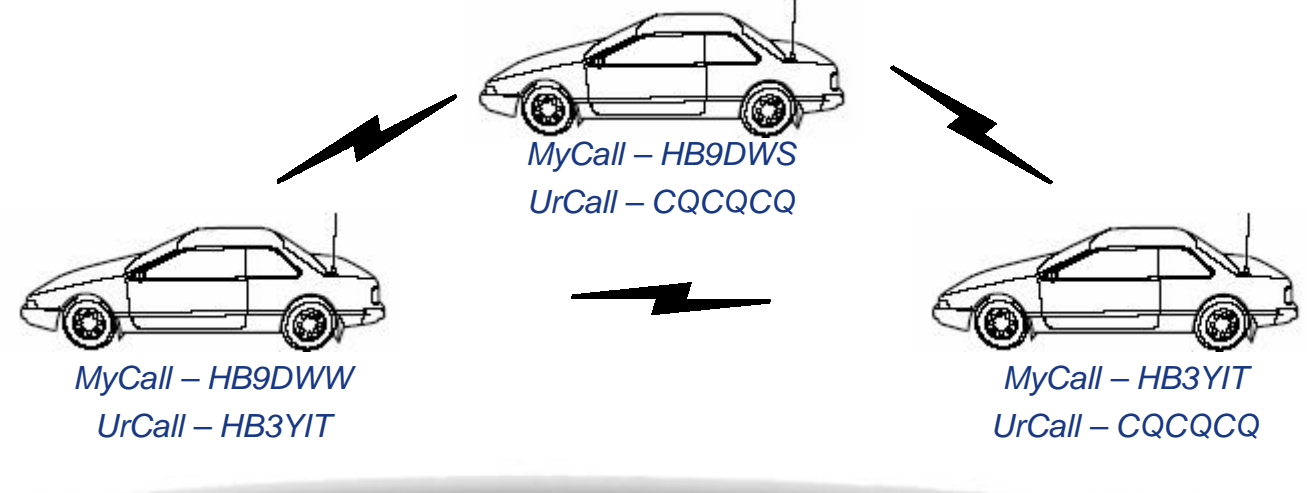

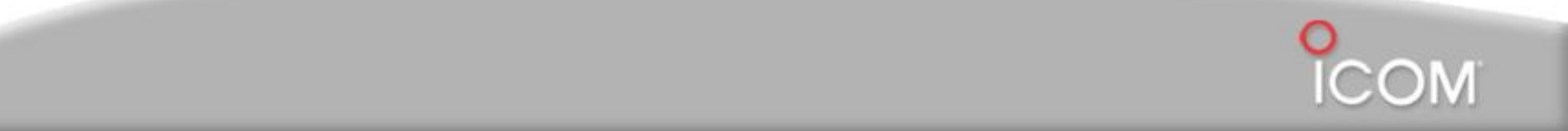

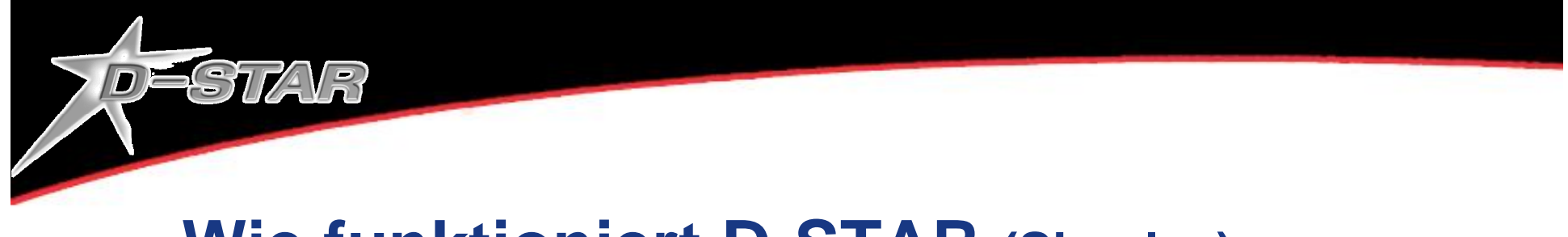

## **Wie funktioniert D-STAR (Simplex)**

In diesem Beispiel hören alle Teilnehmer den gesamten Verkehr auf der Simplexfrequenz (je nach Einstellung auch analoge Signale)

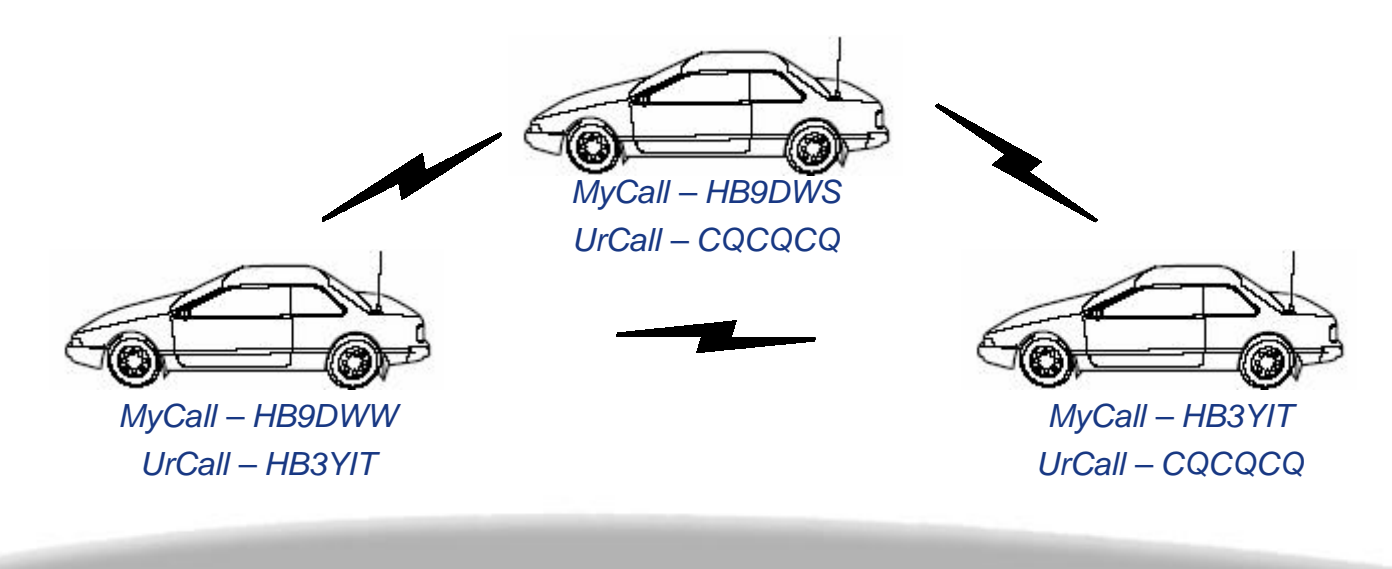

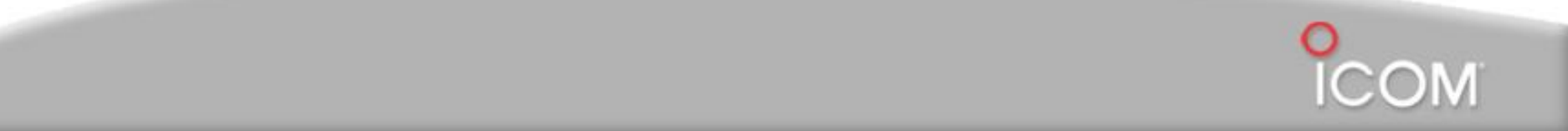

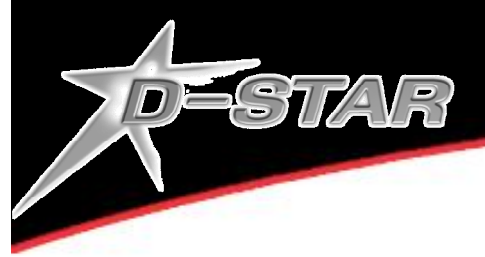

Um einen Aufruf in der lokalen Repeater-Zone zu machen, werden im Gerät die Repeater-Frequenz und 3 der Rufzeichen-Felder eingegeben:

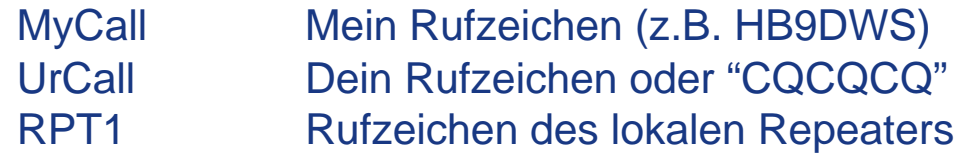

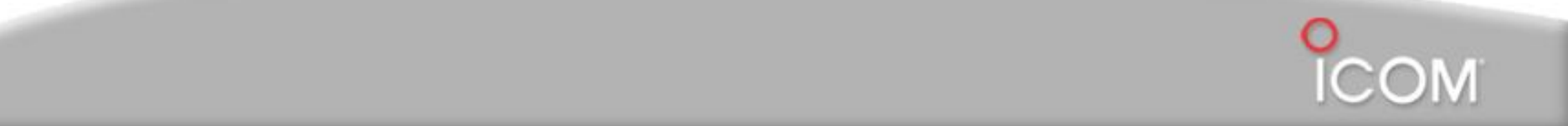

Wird im Gerät nebst der richtigen Frequenz auch das Feld RPT1 eingegeben, kann der Repeater aktiviert werden. Dies ist vergleichbar mit CTCSS.

z.B. MyCall HB9DWS RPT<sub>2</sub>

DESTAR

**RPT1 HB9ZRH A** UrCall CQCQCQ

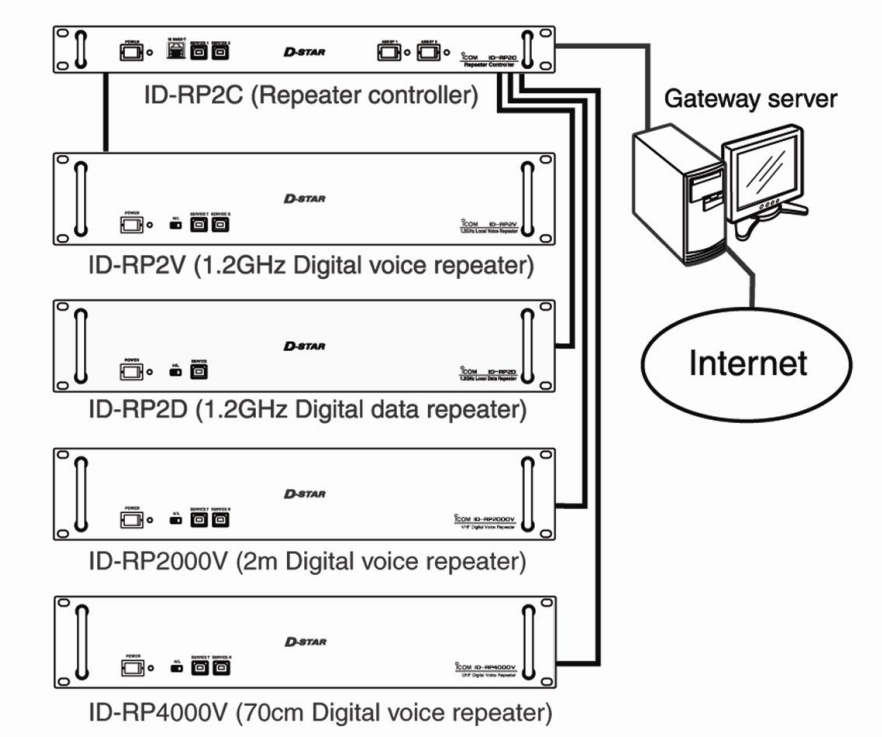

Up to 4 repeaters can be connected to 1 ID-RP2C

#### **HB9ZRH Repeater**

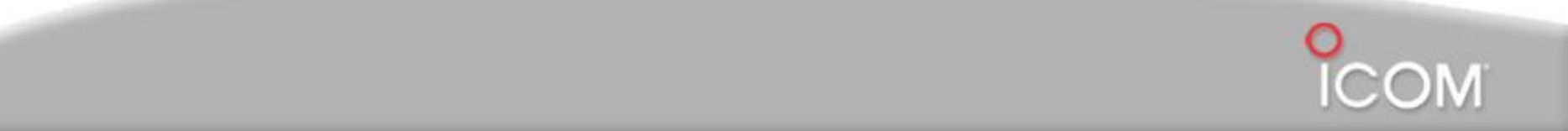

DESTAR

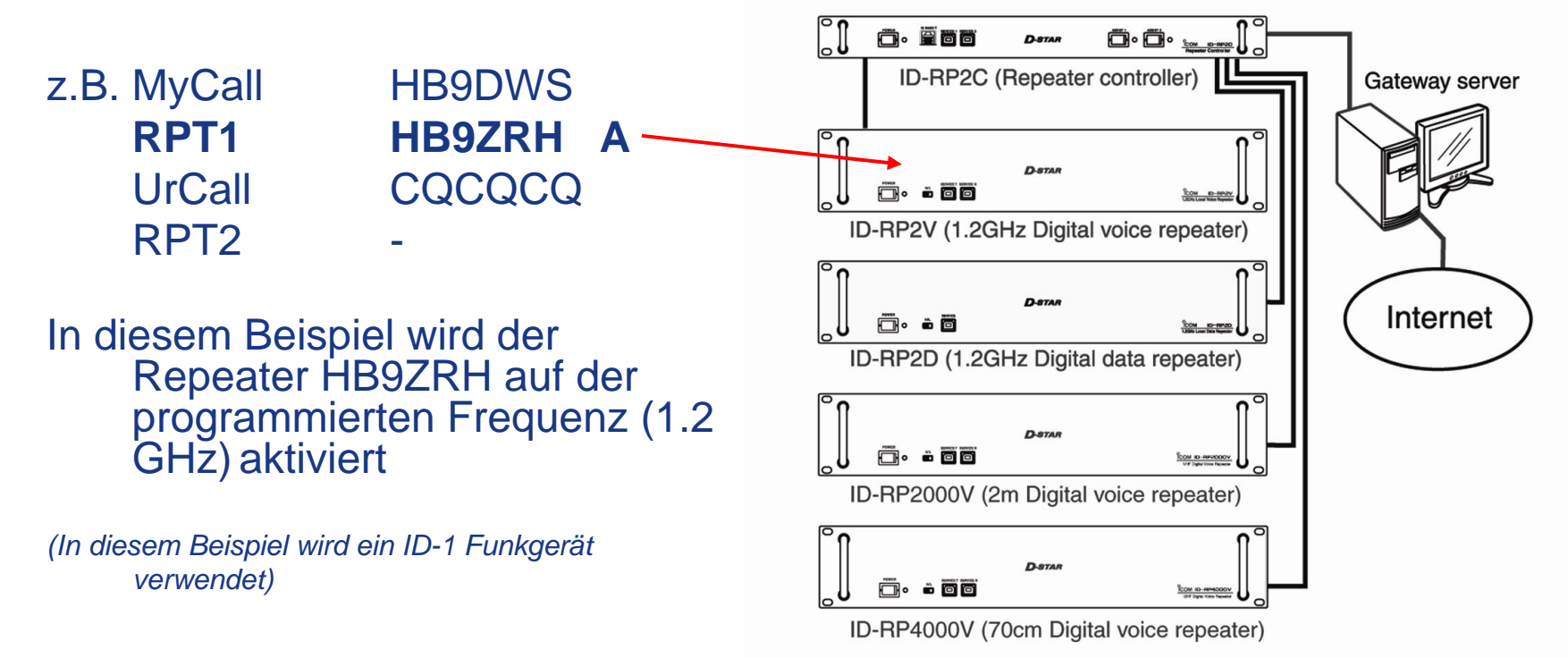

Up to 4 repeaters can be connected to 1 ID-RP2C

#### **HB9ZRH Repeater**

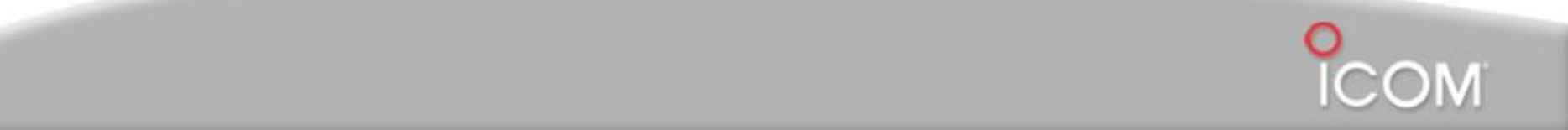

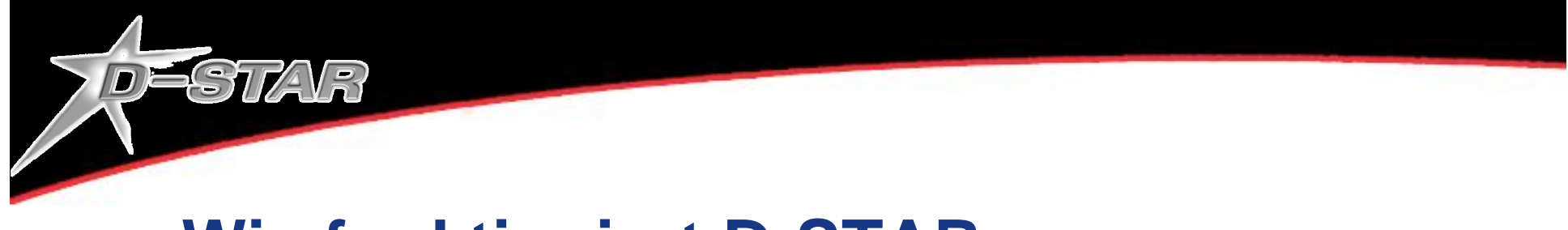

#### Alle Teilnehmer hören den gesamten Verkehr auf der lokalen Repeaterfrequenz:

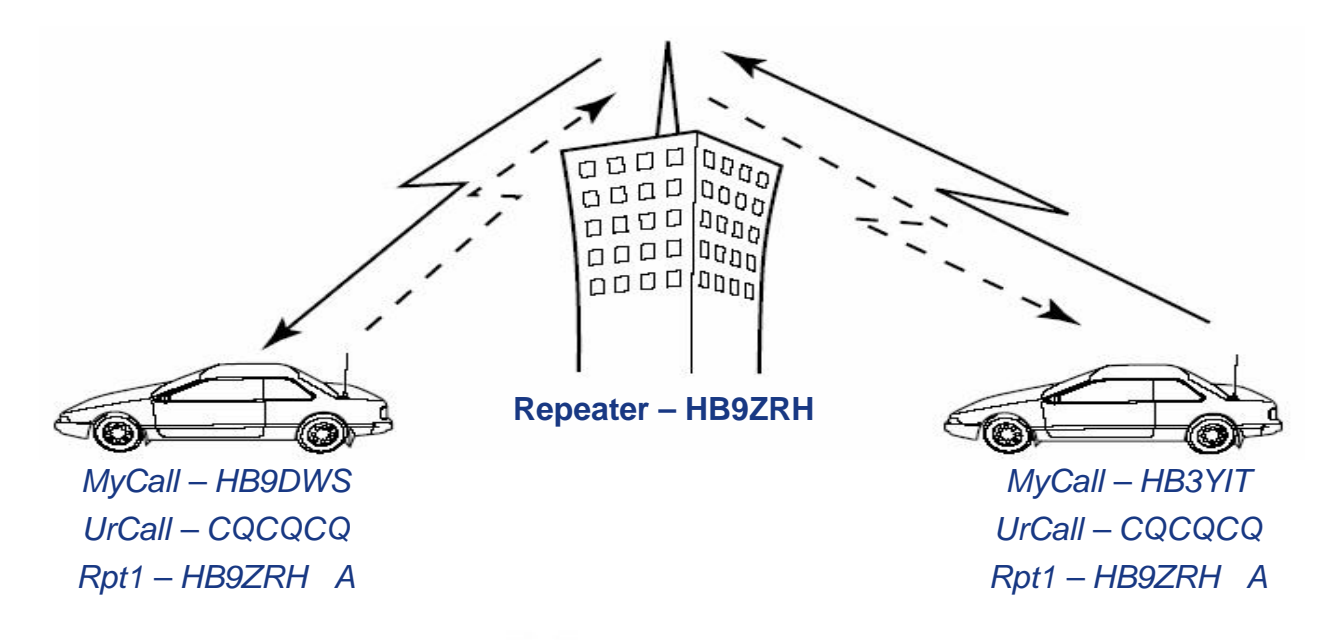

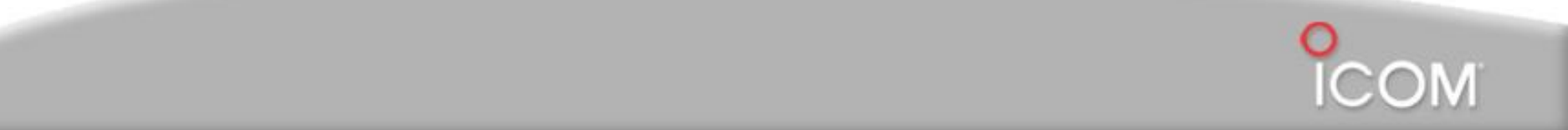

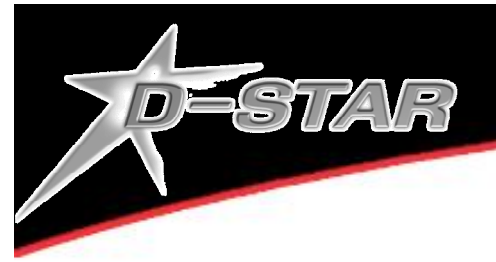

Um einen Aufruf über einen Gateway machen zu können, muss der Repeater mit einem Gateway Server PC verbunden sein.

Im Funkgerät werden alle 4 Rufzeichenfelder eingegeben:

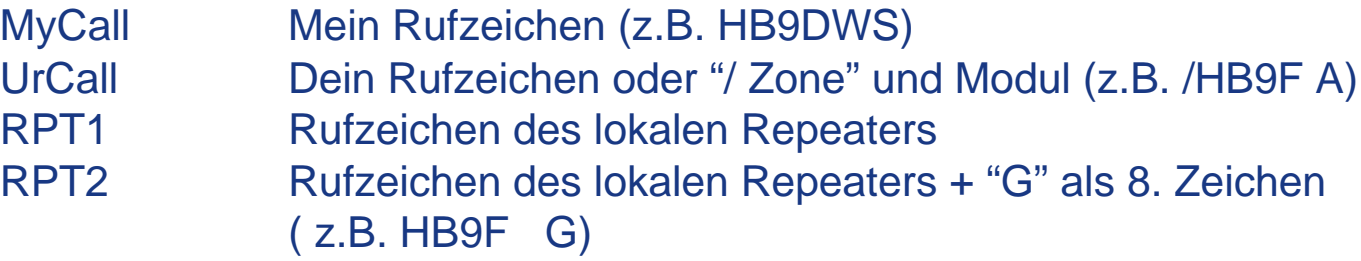

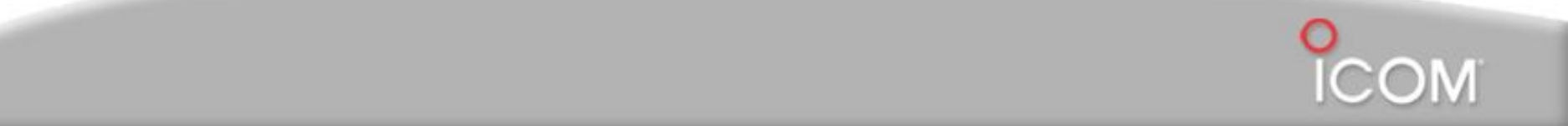

DESTAR

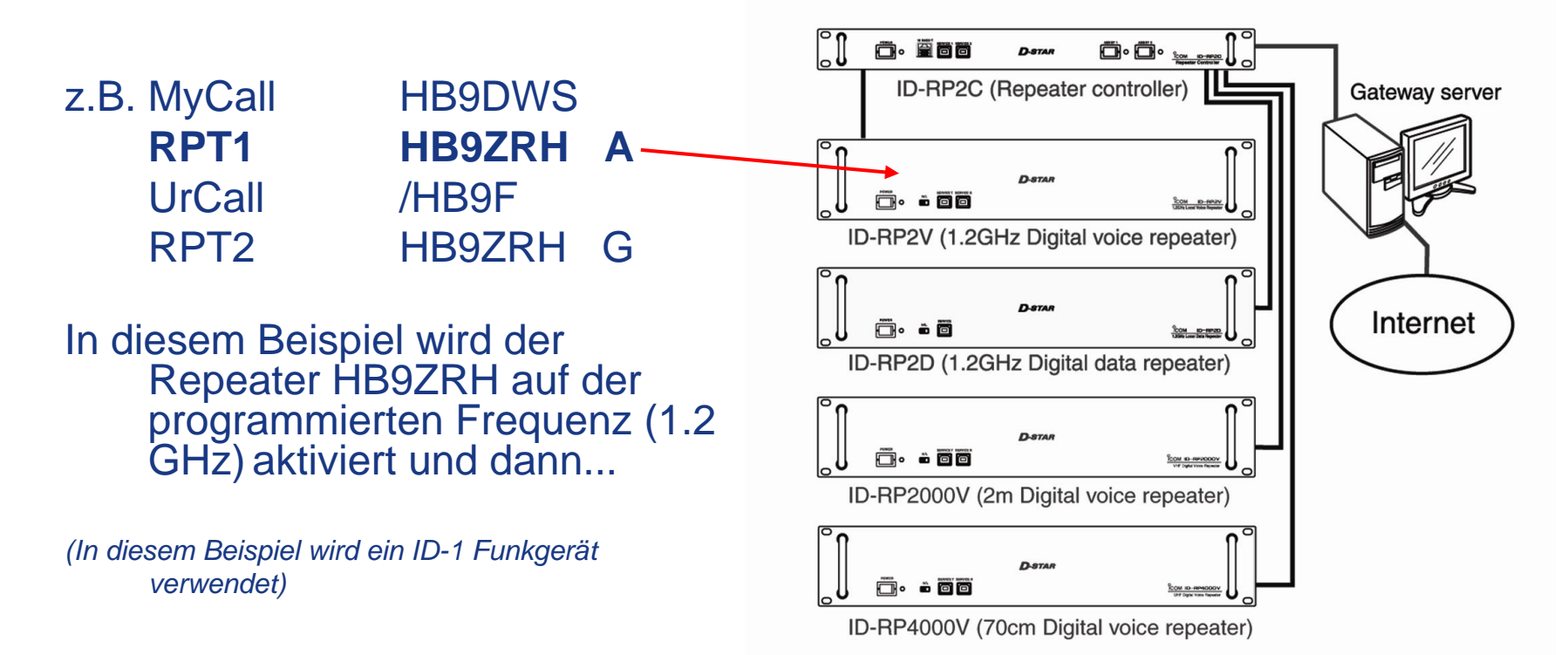

Up to 4 repeaters can be connected to 1 ID-RP2C

#### **HB9ZRH Repeater**

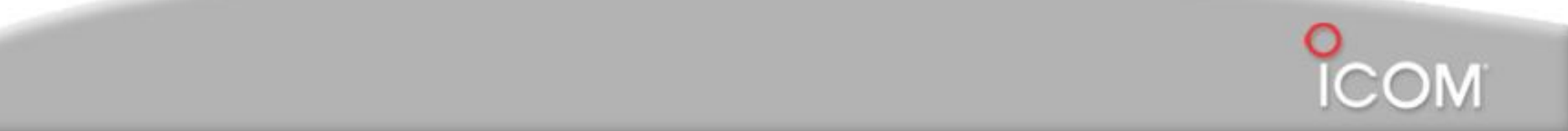

DESTAR

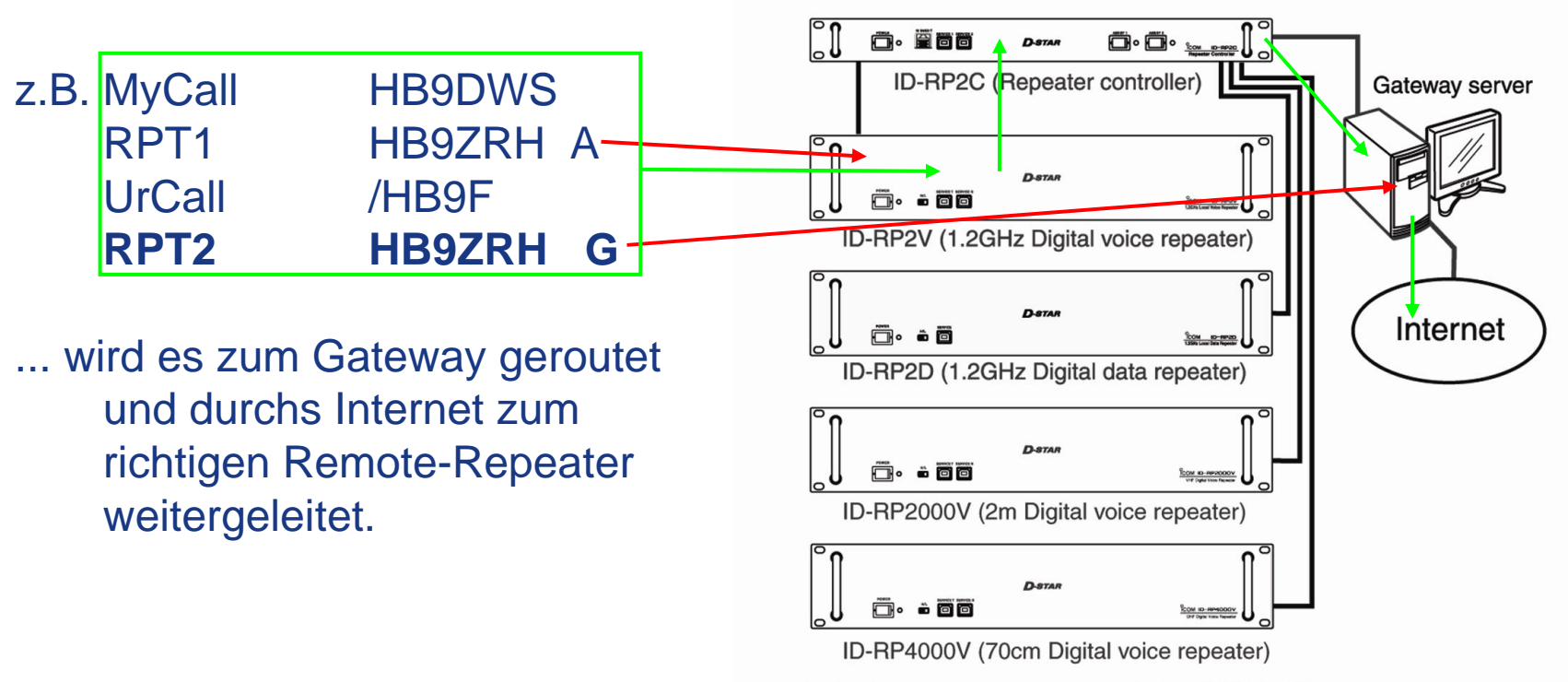

Up to 4 repeaters can be connected to 1 ID-RP2C

#### HB9ZRH Repeater

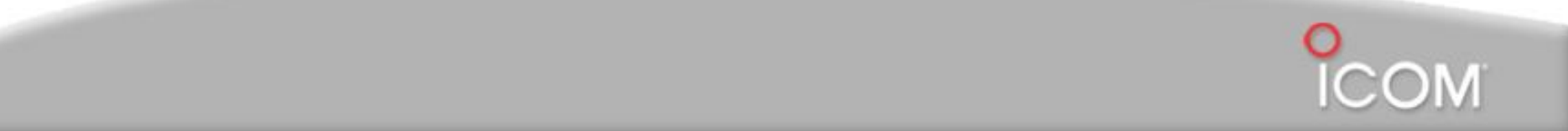

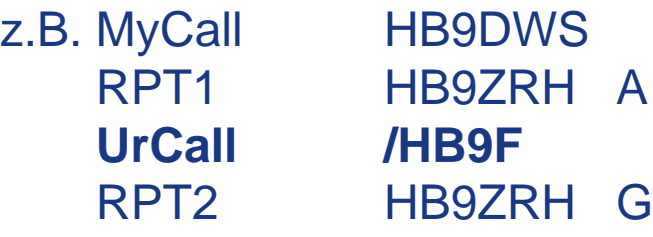

DESTAR

Der Gateway gibt auf Grund des "UrCall"-Feldes an, wohin er den Anrufer verbindet.

/HB9F steuert den Gateway so, dass er den Anruf zum HB9F-Repeater weiterleitet. Der "/"

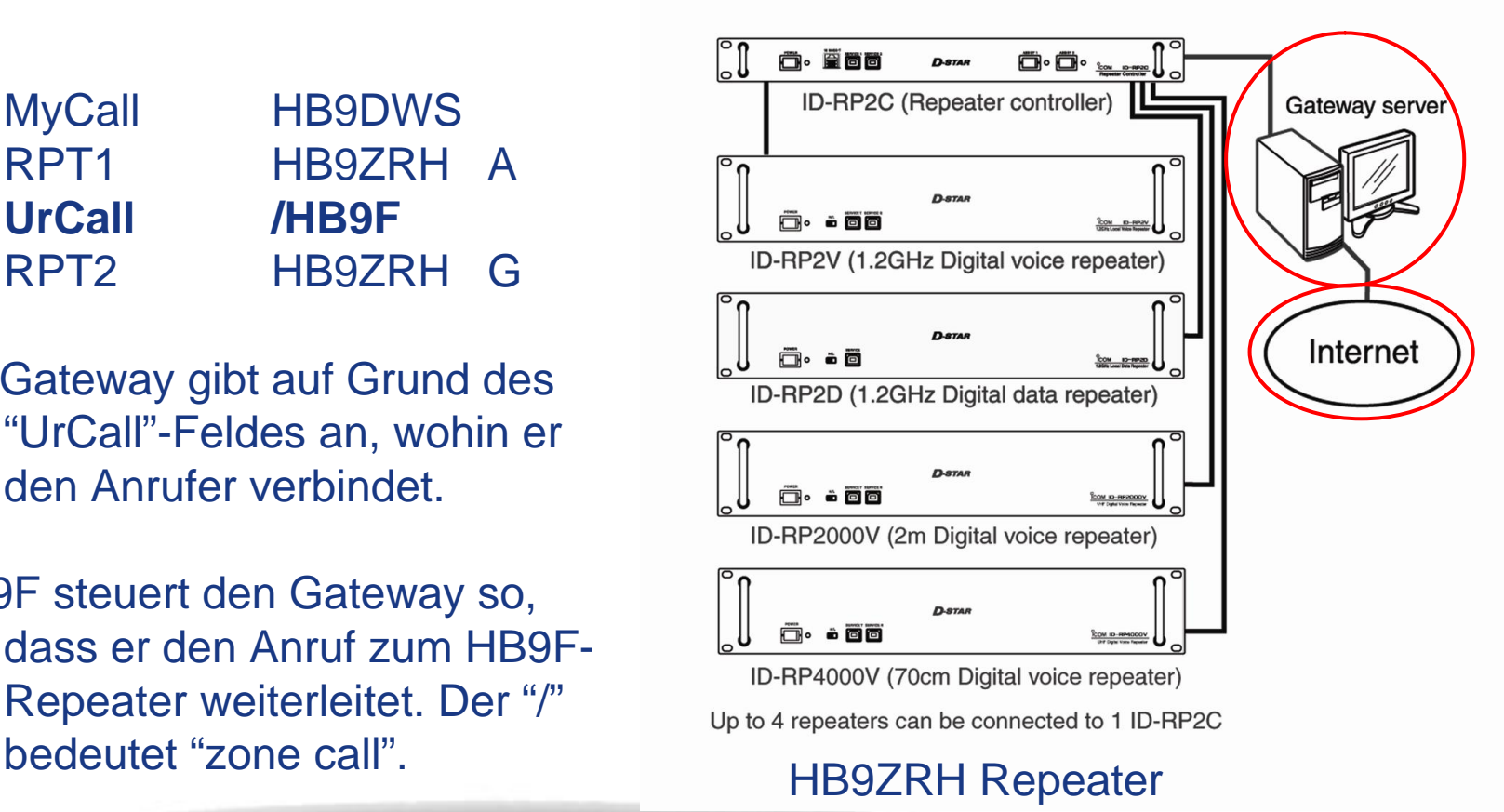

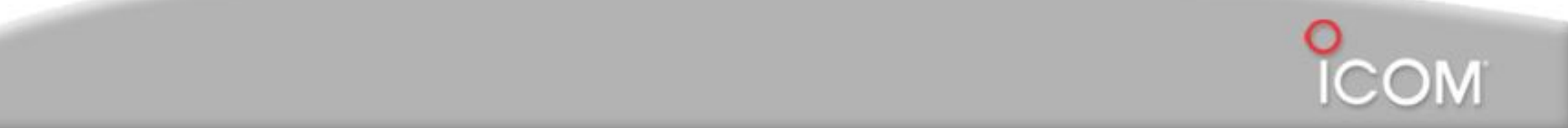

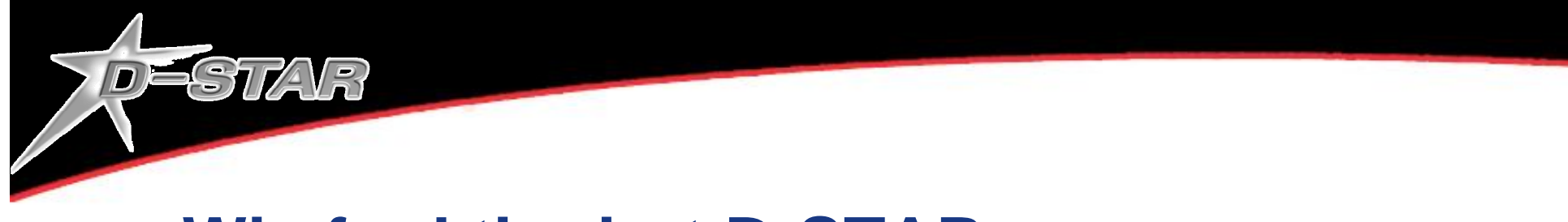

Die Verwendung des "/" vor dem Rufzeichen des Remote-Repeaters im "UrCall"-Feld aktiviert die "Zone" (Modul) auf dem Remote-Repeater

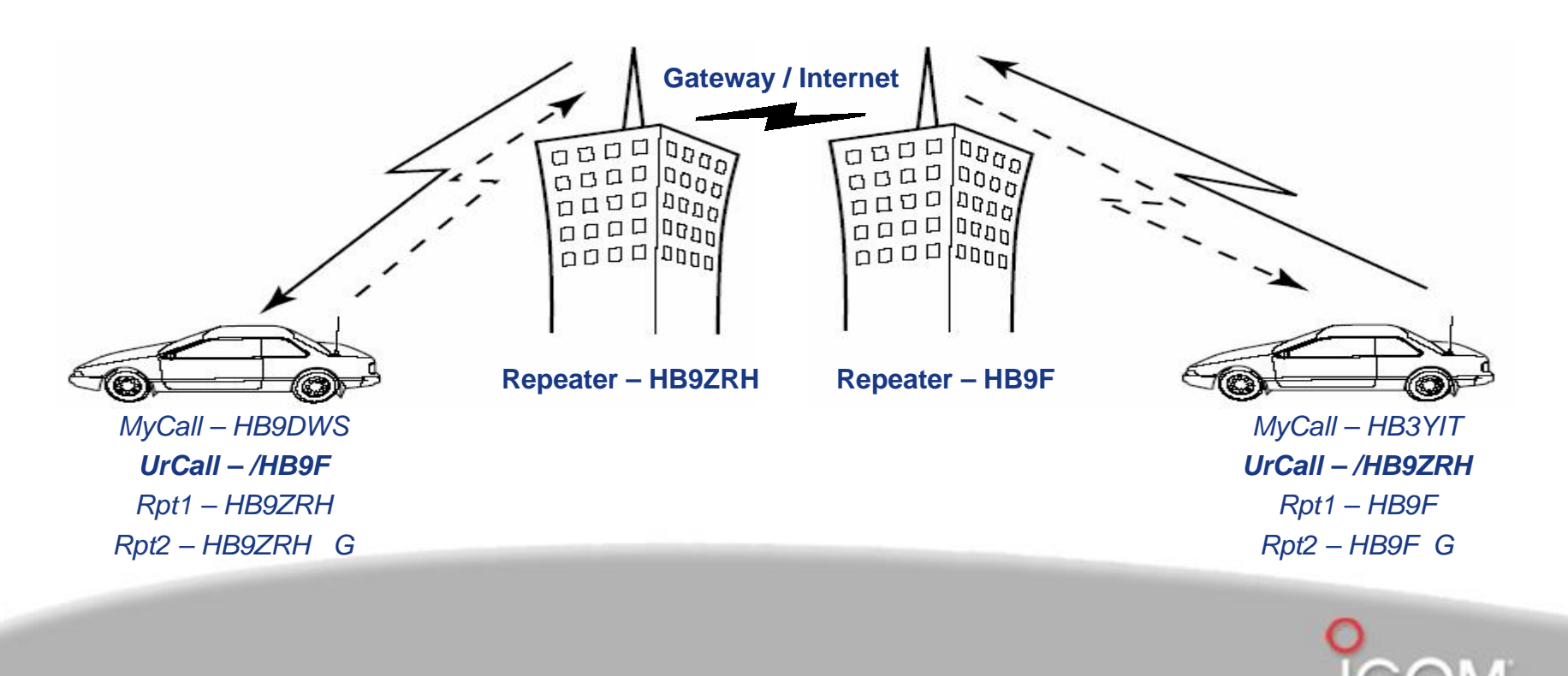

**Windisch, 11.11.2006 © HB9DWW, Peter Amsler**

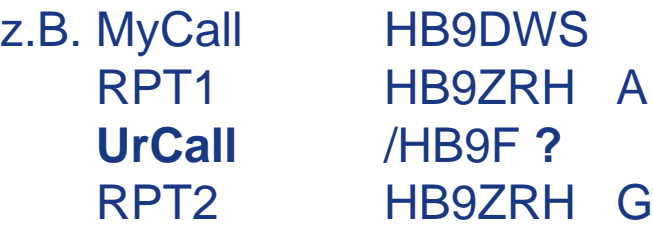

DESTAR

Wird im "UrCall"-Feld kein "Modul" angeben, wird das System den Anruf automatisch zum "A"- Modul des Remote-Repeaters herstellen (HB9F).

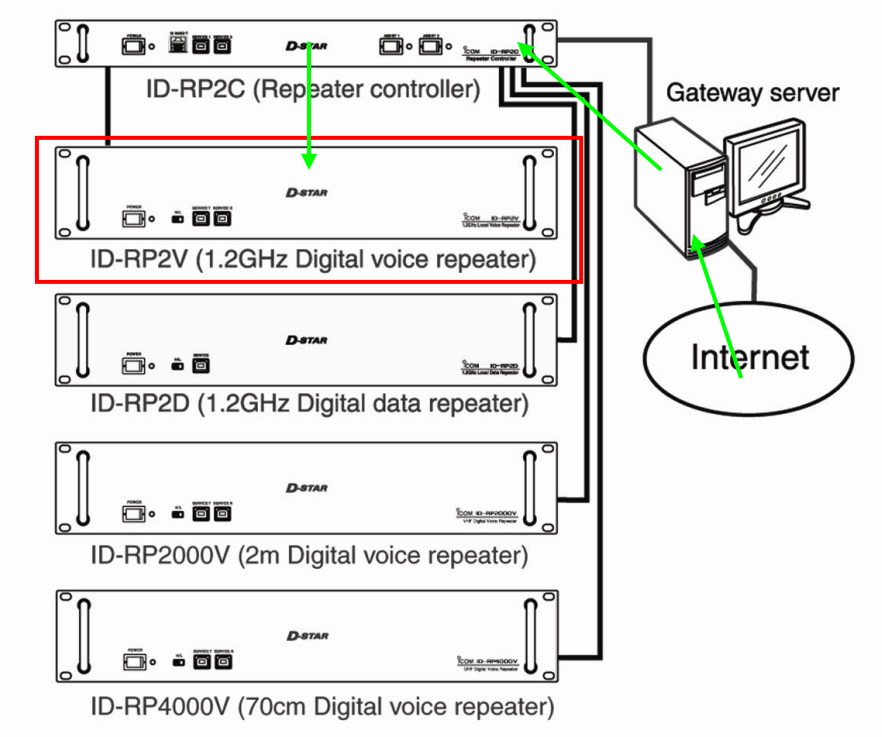

Up to 4 repeaters can be connected to 1 ID-RP2C

#### **HB9F Repeater**

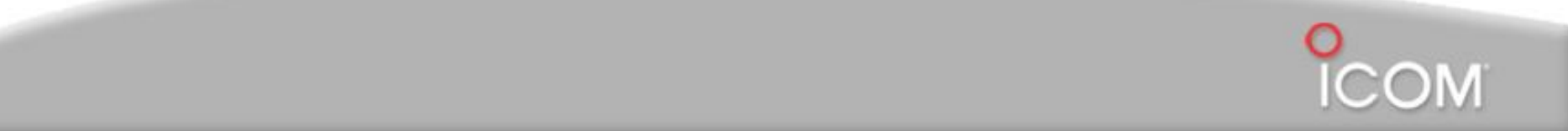

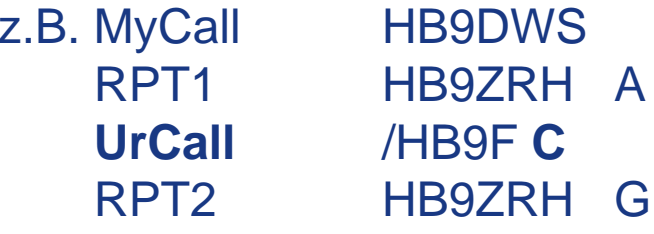

DESTAR

Wird ein "Bezeichner" als 8.Zeichen angeben, kann der Anruf auf ein anderes Modul des Remote-Repeaters gelegt werden.

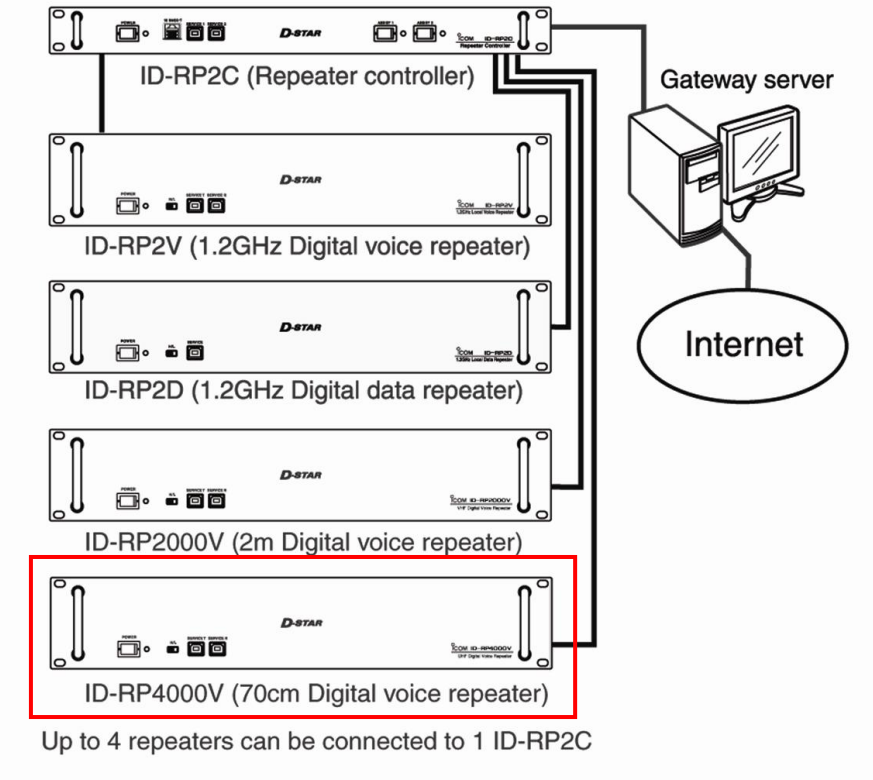

HB9F Repeater

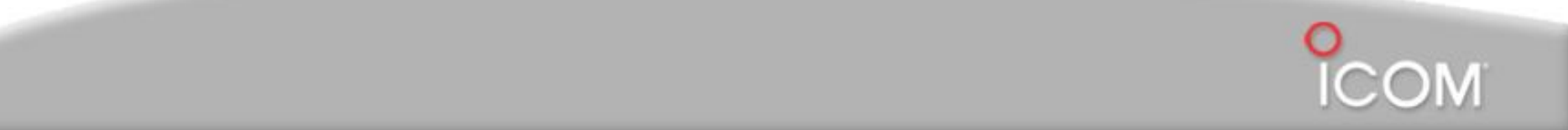

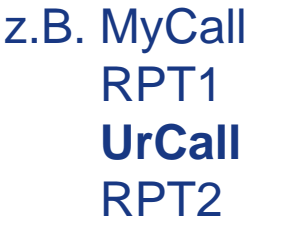

DESTAR

HB9DWS HB9ZRH A **UrCall** /HB9F HB9ZRH G

Momentan kann nicht mehr als ein Modul gleichzeitig auf dem Remote-Repeater aktiviert werden.

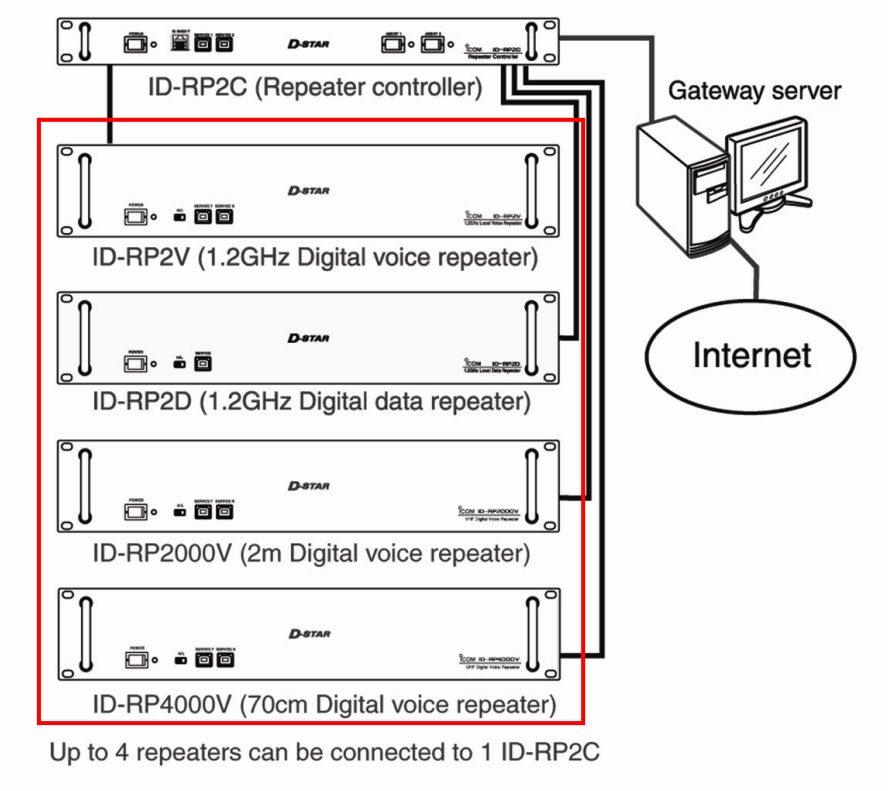

HB9F Repeater

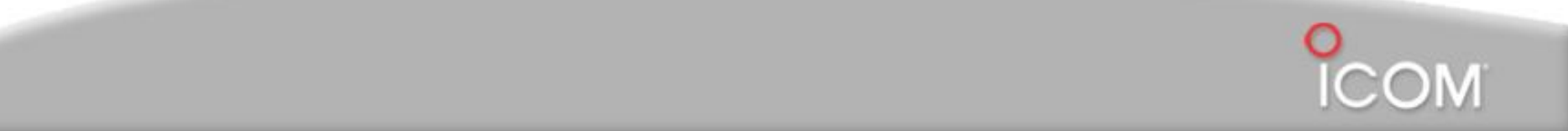

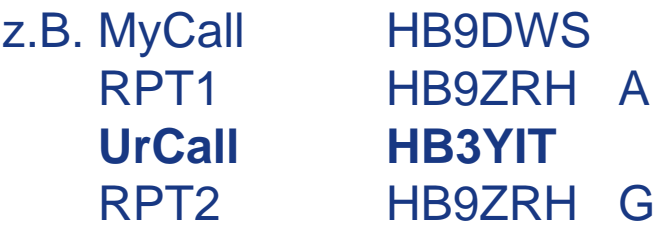

DESTAR

Wird das Rufzeichen der zu rufenden Station eingegeben, wird der Gateway automatisch an den zuletzt bekannten Standort innerhalb des Repeater-Netzwerkes routen.

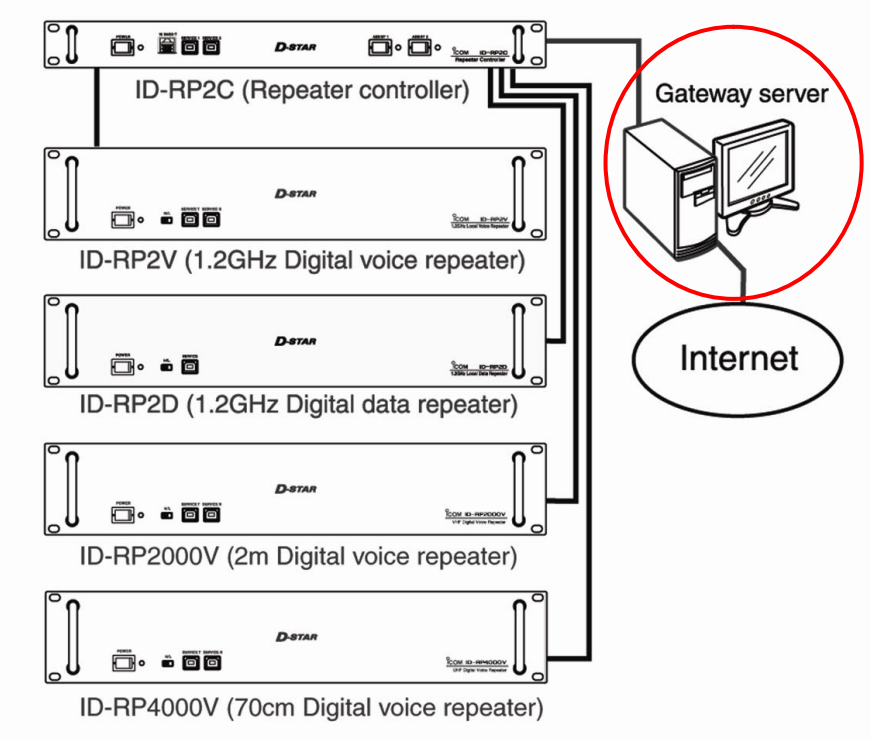

Up to 4 repeaters can be connected to 1 ID-RP2C

#### **HB9ZRH Repeater**

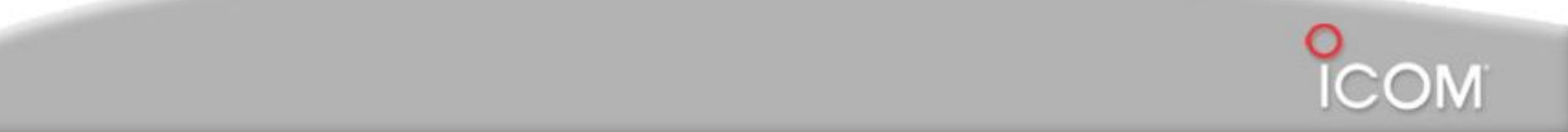

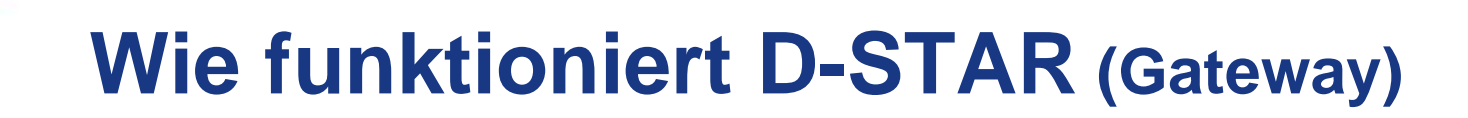

DESTAR

Wird das Rufzeichen des gewünschten Gesprächspartners im "UrCall"-Feld eingegeben, so wird die Verbindung automatisch zu dem Remote-Repeater geroutet, auf welchem dieser zuletzt gehört wurde:

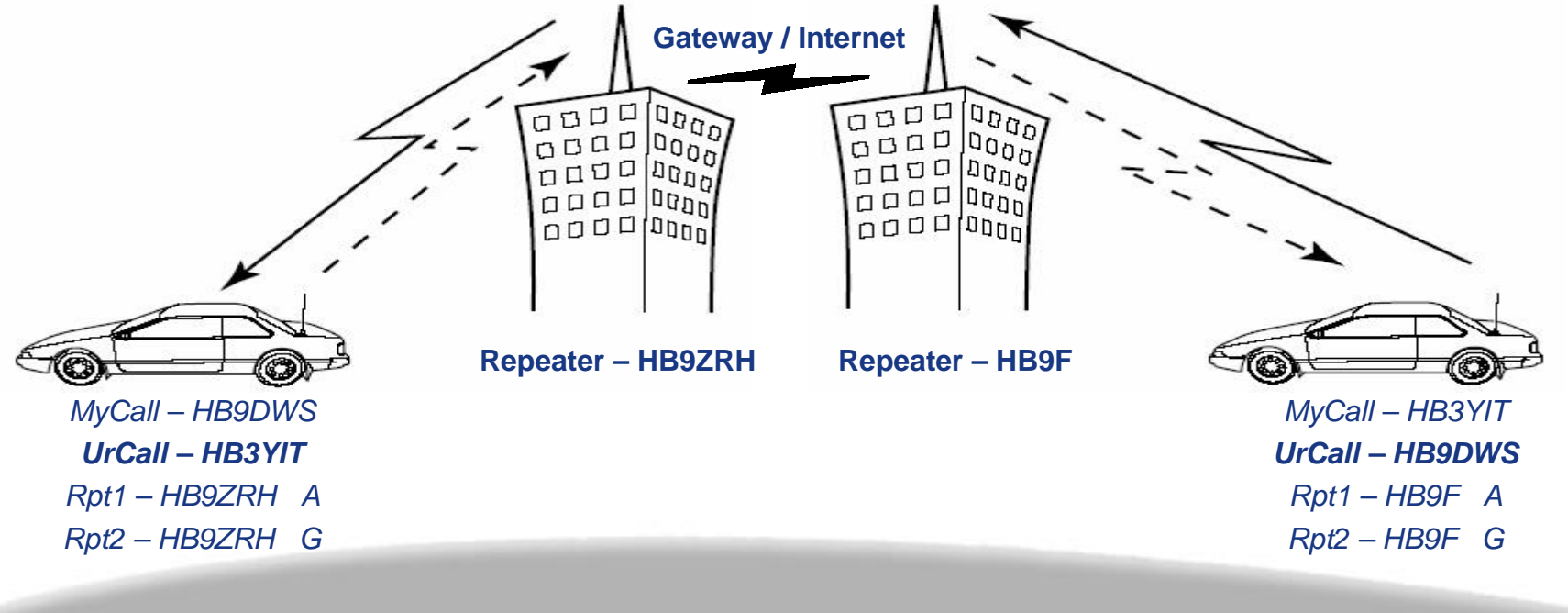

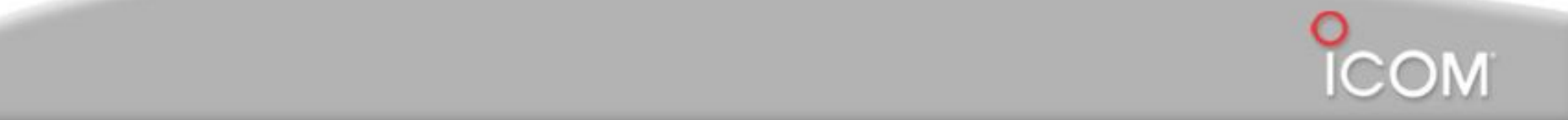

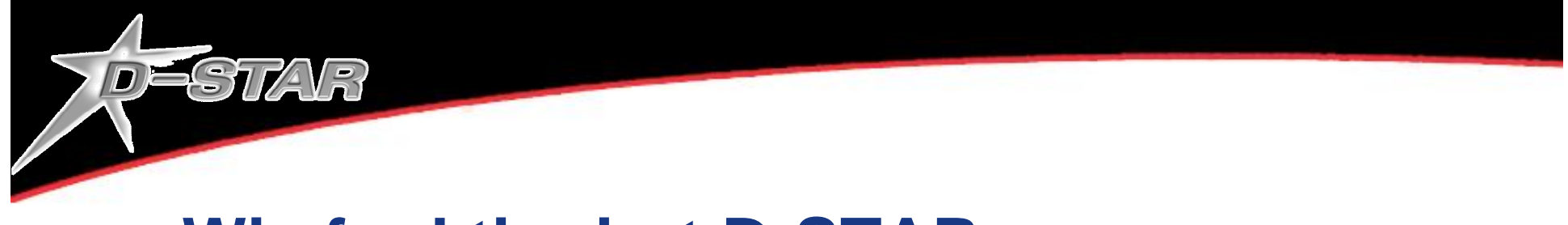

In beiden Beispielen (letzte und diese Folie) können alle Teilnehmer auf dem lokalen und dem Remote-Repeater den gesamten Verkehr auf diesen Frequenzen empfangen:

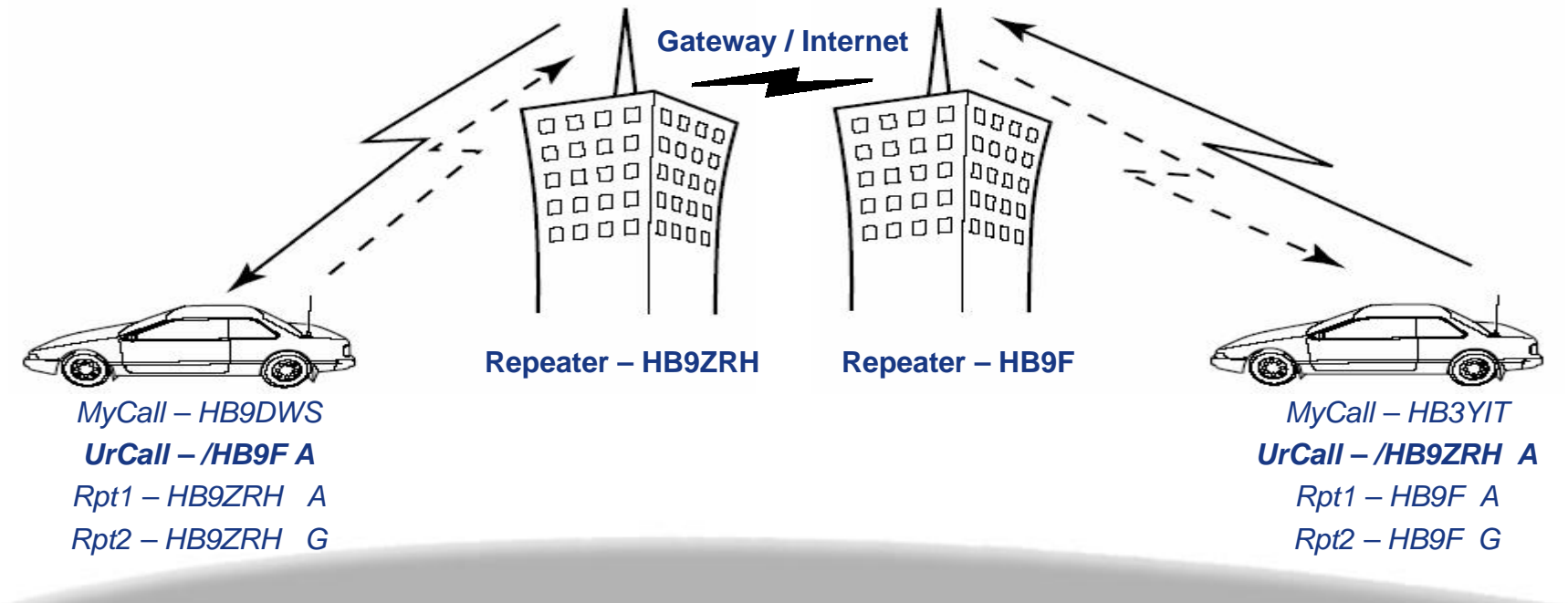

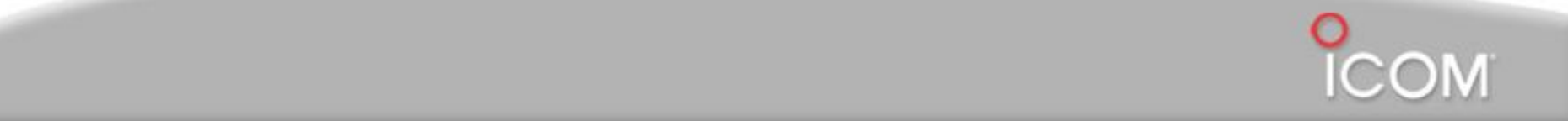

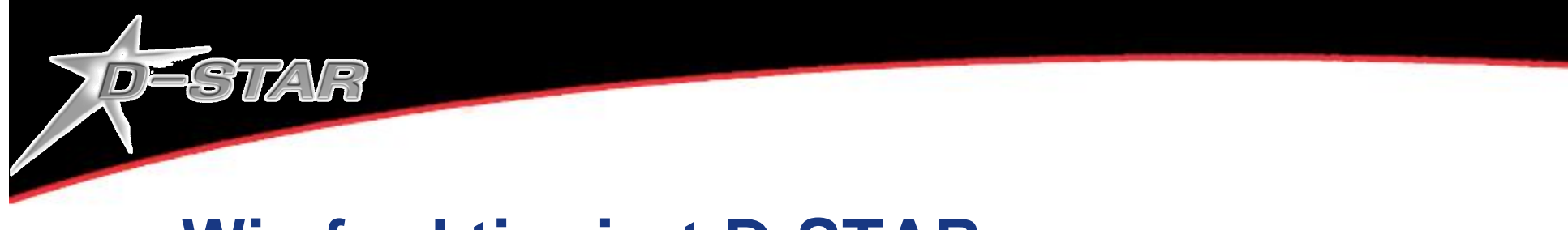

Beide Funkgeräte müssen richtig eingestellt sein, um über den Gateway in beide Richtungen kommunizieren zu können:

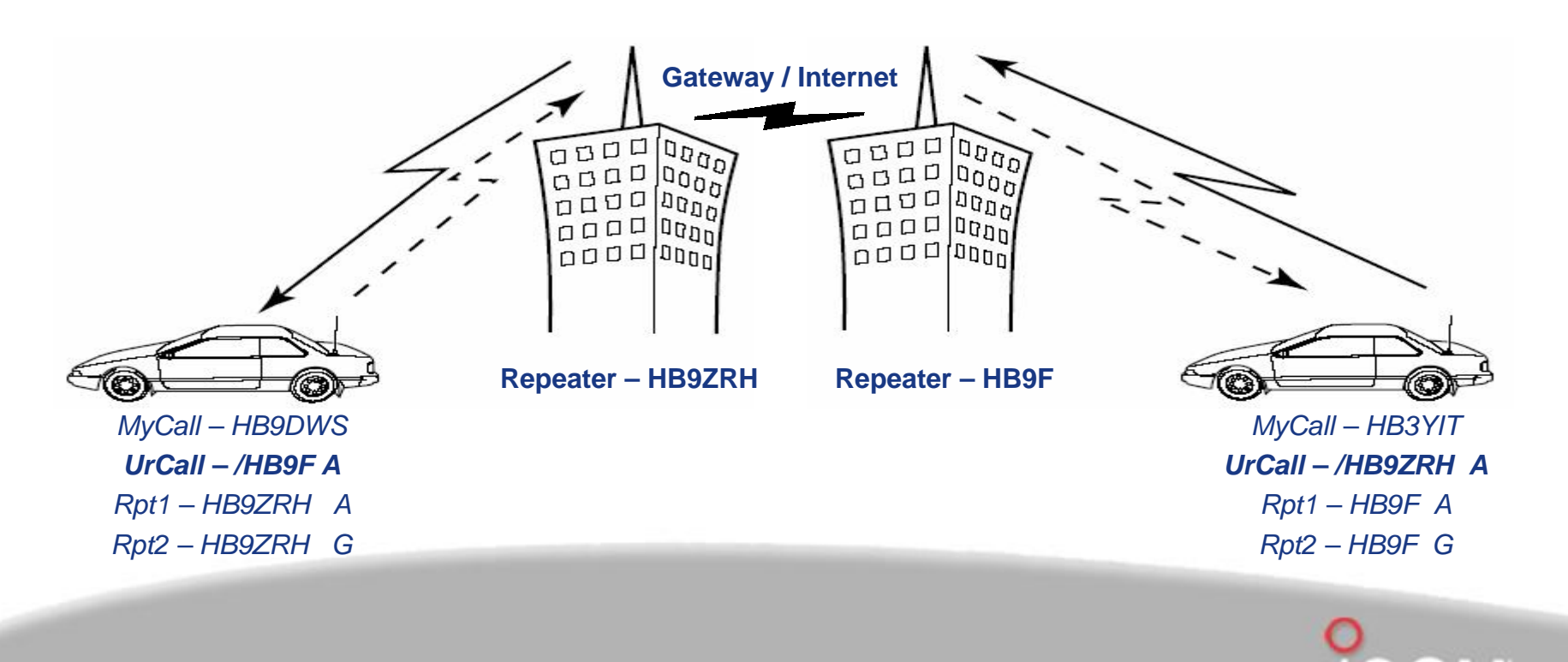

**Windisch, 11.11.2006 © HB9DWW, Peter Amsler**

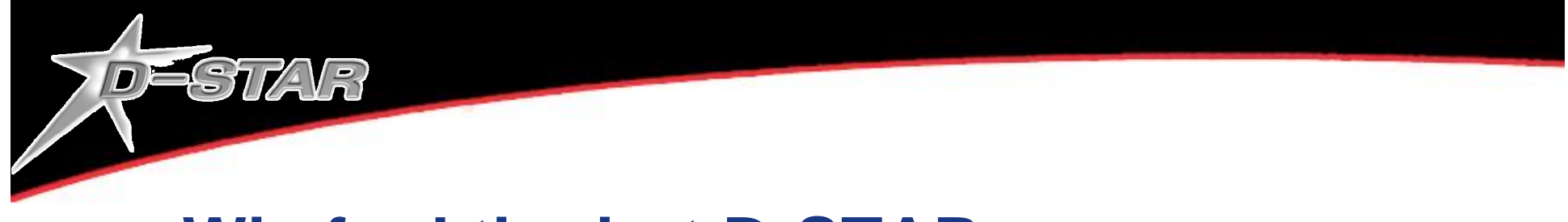

In diesem Beispiel kann HB3YIT die Sendung von HB9DWS hören, aber HB9DWS kann HB3YIT nicht hören, weil der Gateway nicht angegeben ist:

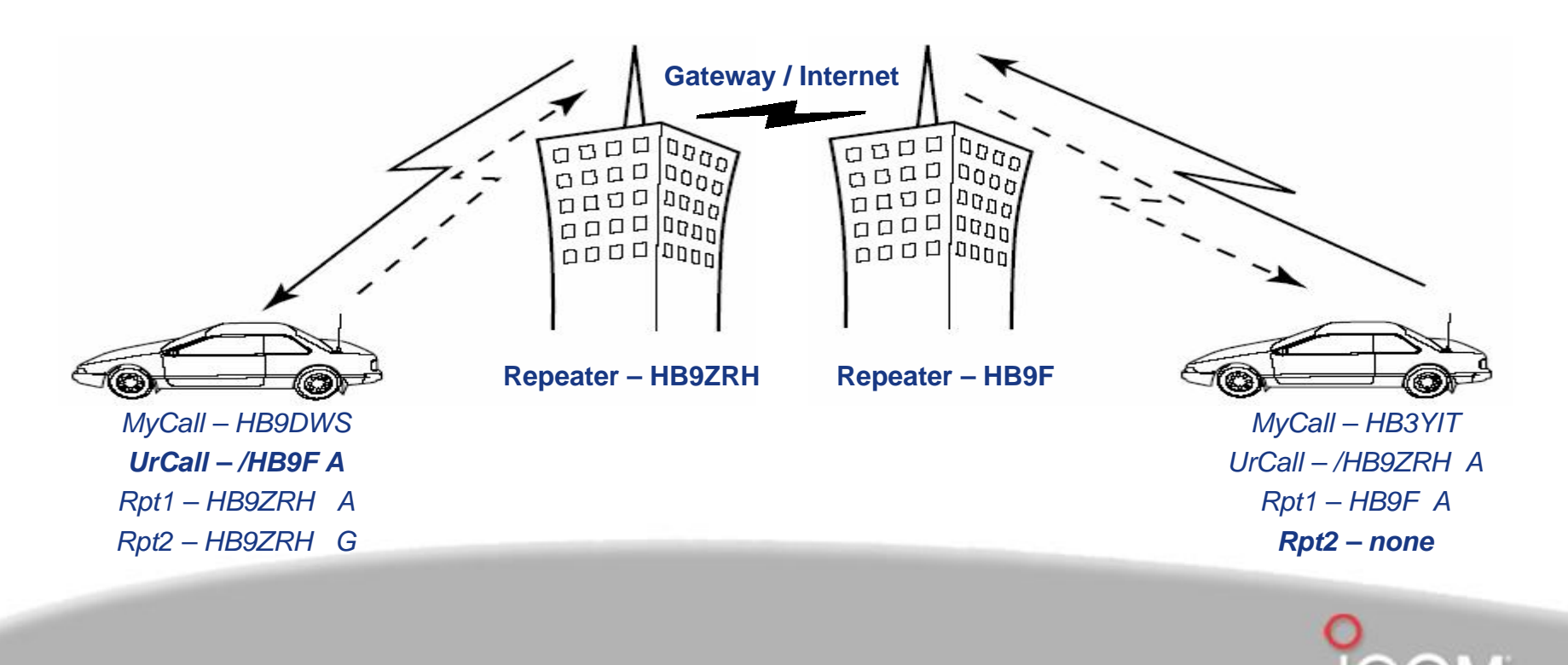

**Windisch, 11.11.2006 © HB9DWW, Peter Amsler**

OFSTAR

Um eine *Cross-band (Cross-module)* -Verbindung herzustellen, müssen alle 4 Rufzeichen-Felder eingegeben werden. Der Repeater muss dazu natürlich mit mehreren Sprachmodulen ausgerüstet sein:

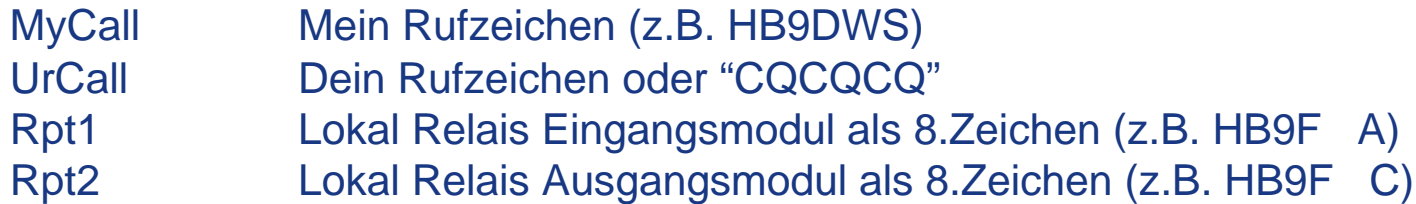

Das Signal wird auf **beiden** Relais-Ausgabefrequenzen der beiden Module parallel ausgesendet.

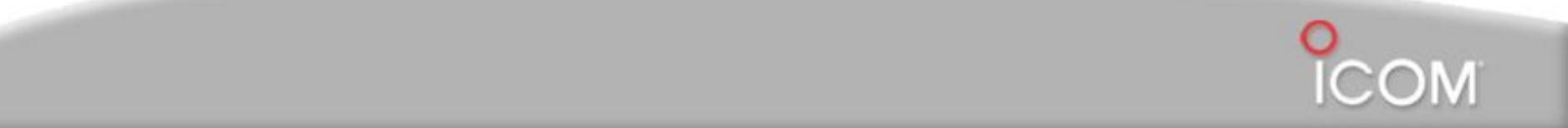

DESTAR

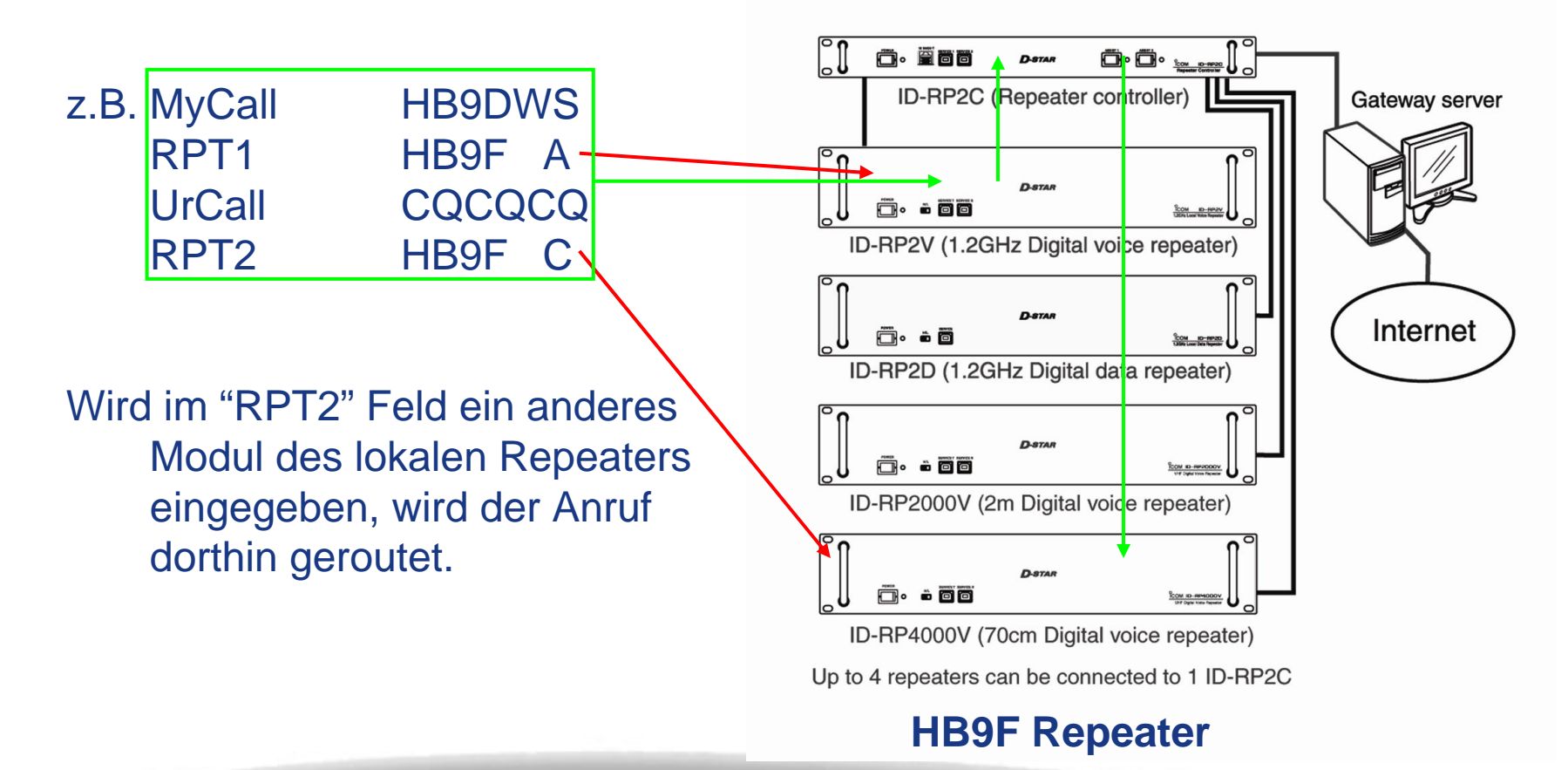

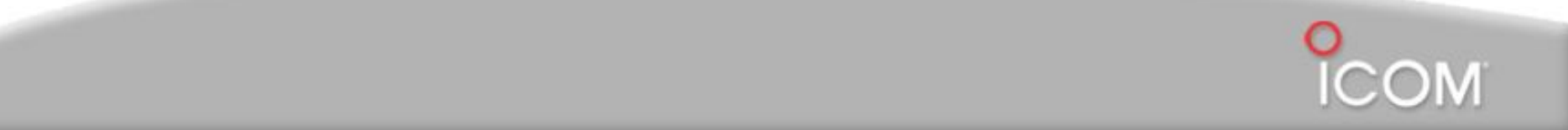

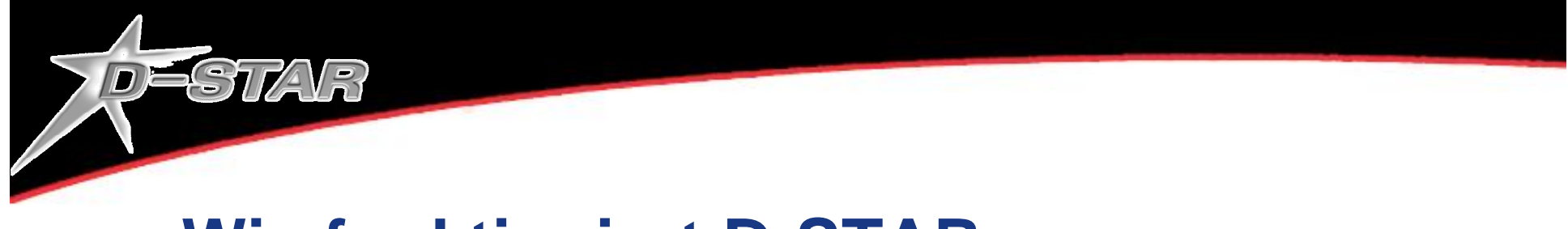

In diesem Beispiel (cross-band) hören alle Teilnehmer sowohl auf 1.2GHz als auch auf 430MHz jeden Verkehr.

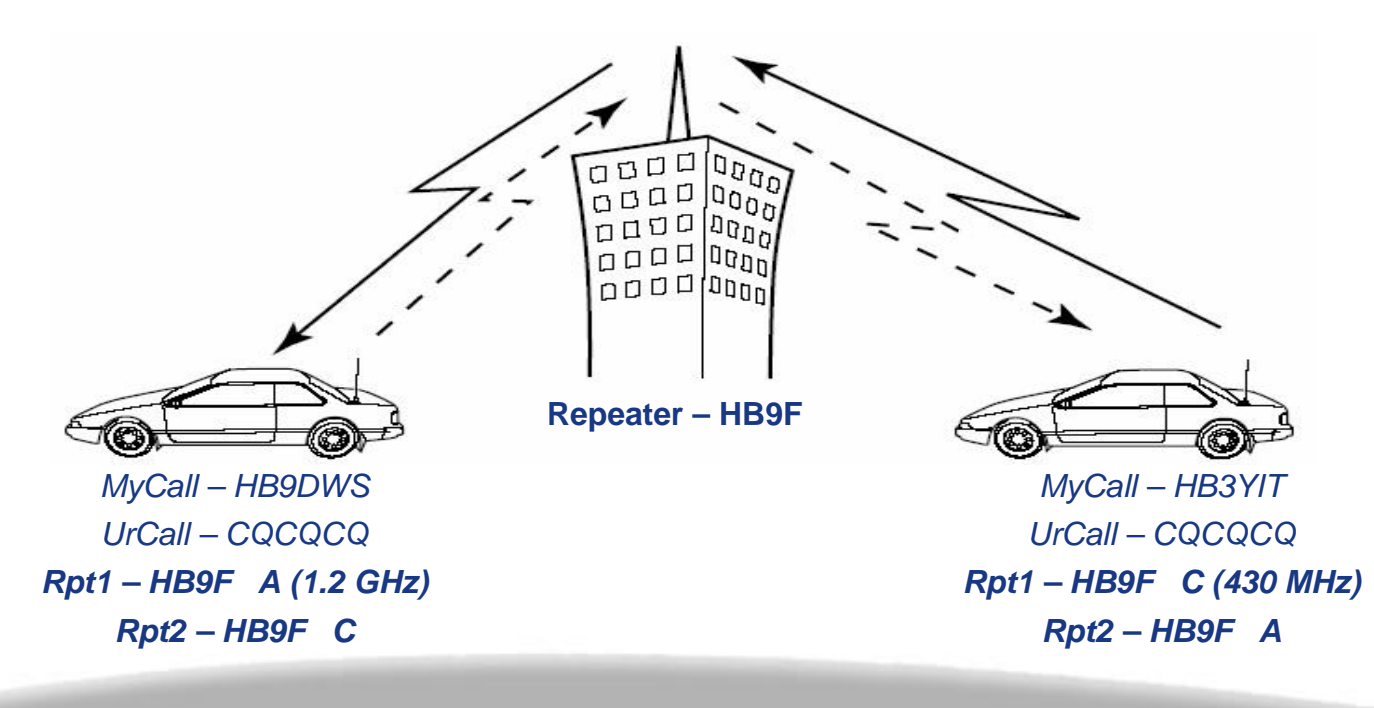

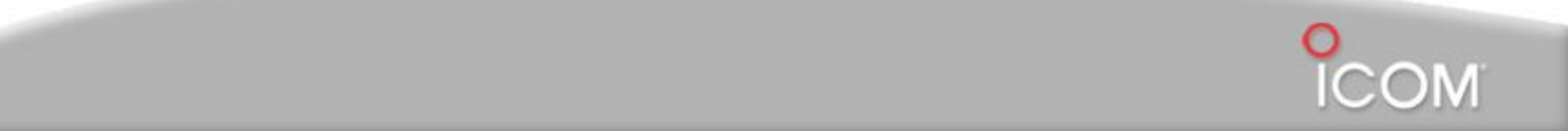

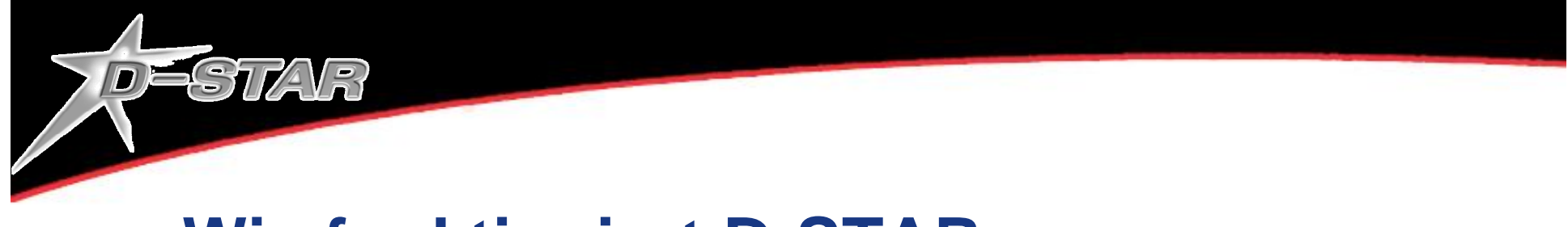

In diesem Beispiel hört HB9DWS den Teilnehmer HB3YIT nicht, weil dieser sein Gerät nicht richtig für cross-band-Betrieb eingestellt hat:

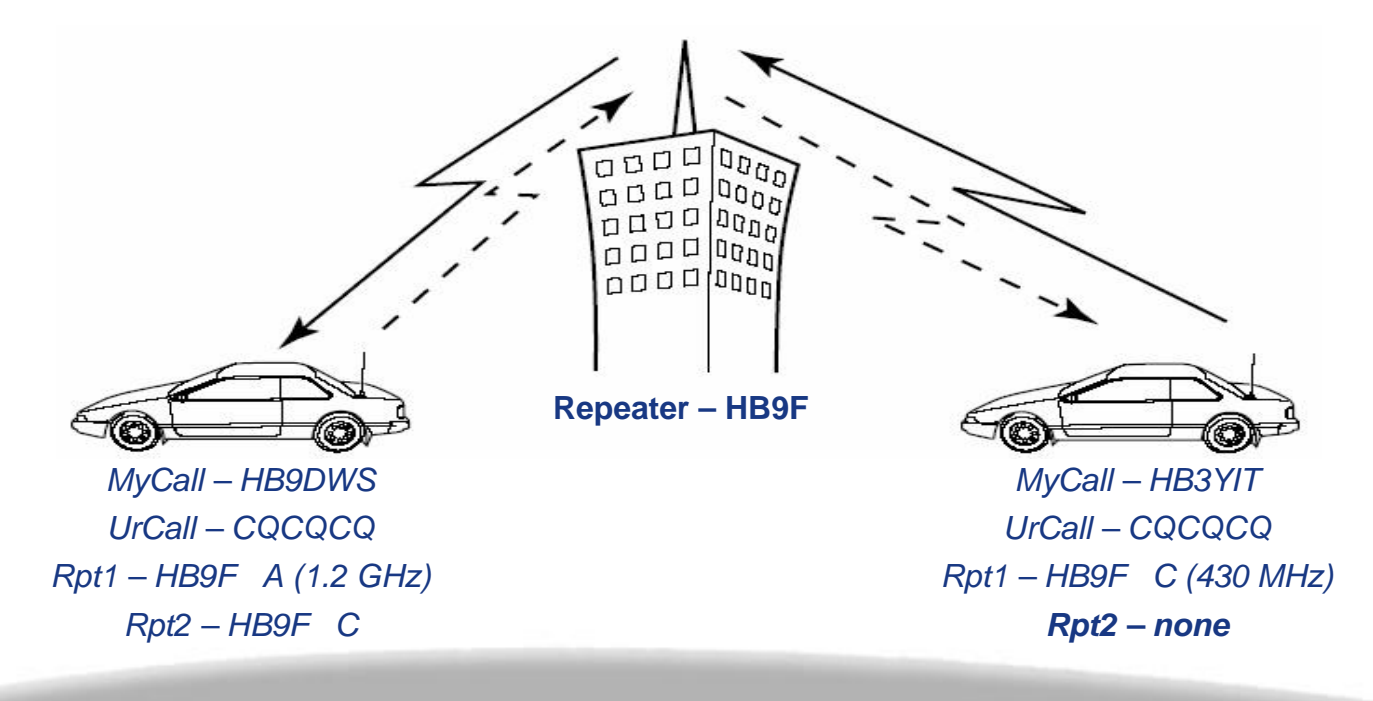

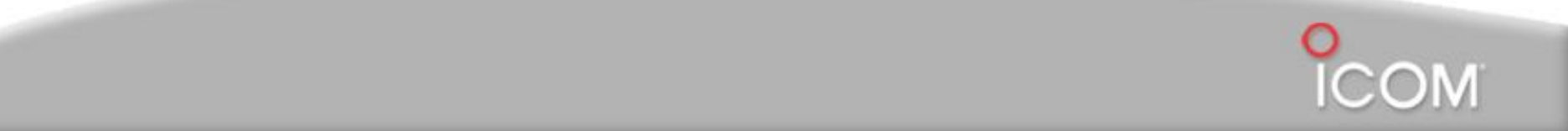

## DV-Relais Brienzer Rothorn

- Betreiber: Relaisgemeinschaft HB9F
- In Betrieb seit 26.September 2006
- Frequenz 439.500 MHz
- Analoges Relais mit grossem linearen Frequenzgang (2x Motorola GM-340)
- Steuerung und Kennung via IC-U81
- Keine Datenwiederherstellung im Repeater
- Relais sendet die Kennung HB9F\_ B
- http://www.relais-hb9f.ch/

## Anwendungen DV und LS-Data

- VHF- und UHF-Kommunikation (digital Voice und low-speed Daten)
- Aussenden des eigenen Rufzeichens

and the contract of the contract of the contract of the contract of the contract of the contract of the contract of

- Einbuchen ins D-STAR-Netz
- Standort wird so im ganzen System bekannt
- Aufruf kann ohne Kenntnis des Standortes der Gegenstation erfolgen
- Datenübertragung 1200 bps für Texte, Remote Control oder ähnliches

## Anwendungen DD

- SHF-Kommunikation (digital Voice und highspeed Daten DD)
- Bis 128 kbps
- Ethernet, dadurch wie LAN/LAN-Verbindung
- Kopplung an Fremdnetze möglich (Internet)
- Möglichkeit für weitere Anwendungen wie im Internet (Mail, www, usw.)

and the contract of the contract of the contract of the contract of the contract of the contract of the contract of

• Mythos: "D-STAR kann einen Breitband-Internet-Anschluss ersetzen"  $\rightarrow$  unrealistisch!

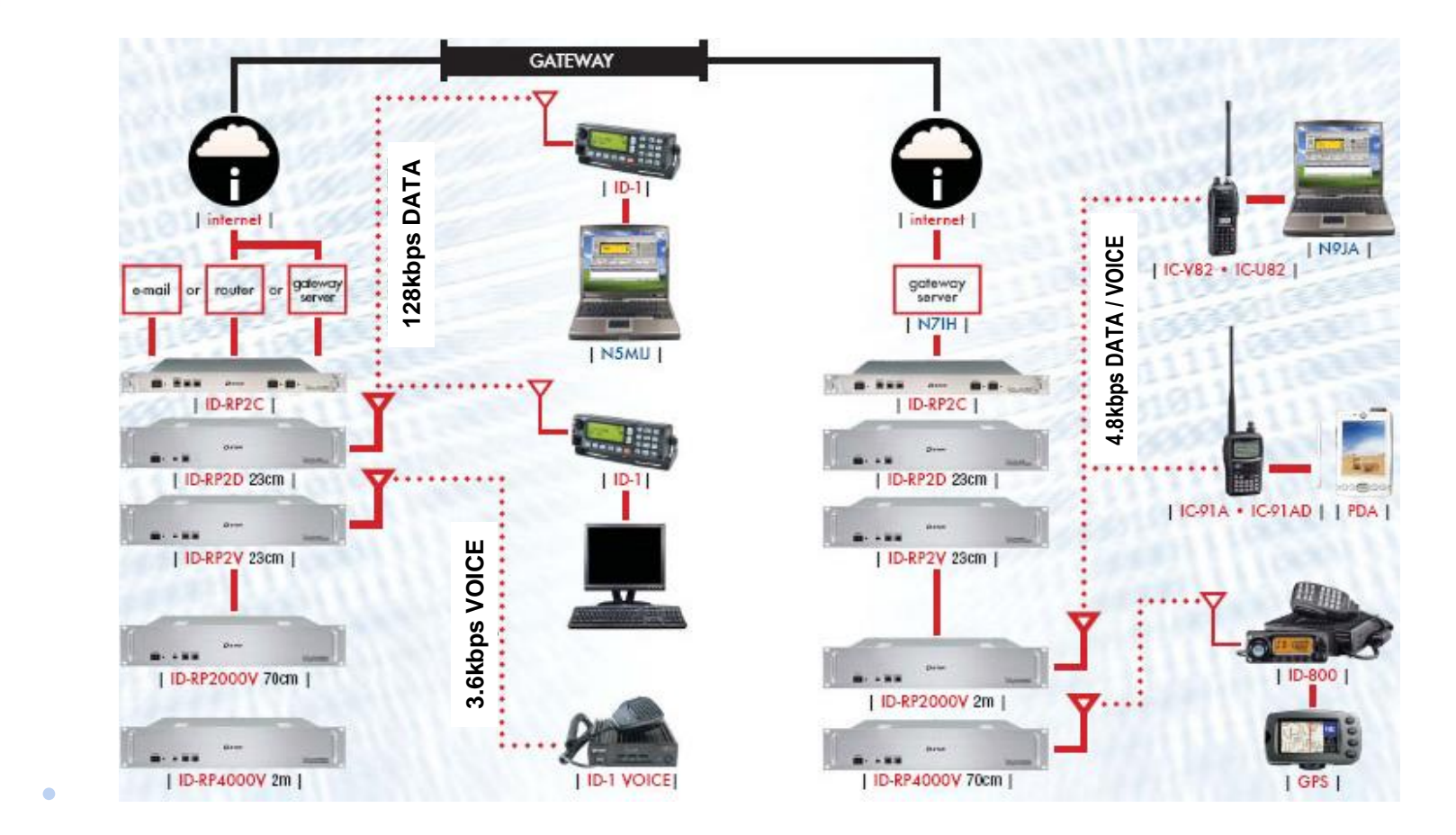

## Weitere Anwendungen

- D-PRS (NMEA direkt am low-speed-Dataport)
- Verbindungen zu IRLP oder EchoLink denkbar

 $\bullet$ 

 $\bullet$ 

- Informationen und Dienste (D-STAR Kioske)
- usw...

 $\bullet$ 

 $\bullet$ 

 $\bullet$ 

 $\bullet$ 

 $\bullet$ 

## Weitere Infos und Foren

- http://www.icomamerica.com/amateur/dstar
- http://en.wikipedia.org/wiki/D-STAR
- http://www.aprs-is.net/dstartnc2.htm

and the contract of the contract of the contract of the contract of the contract of the contract of the contract of

• http://www.icomamerica.com/support/forums/

 $\sim$  100  $\pm$ 

 $\bullet$ 

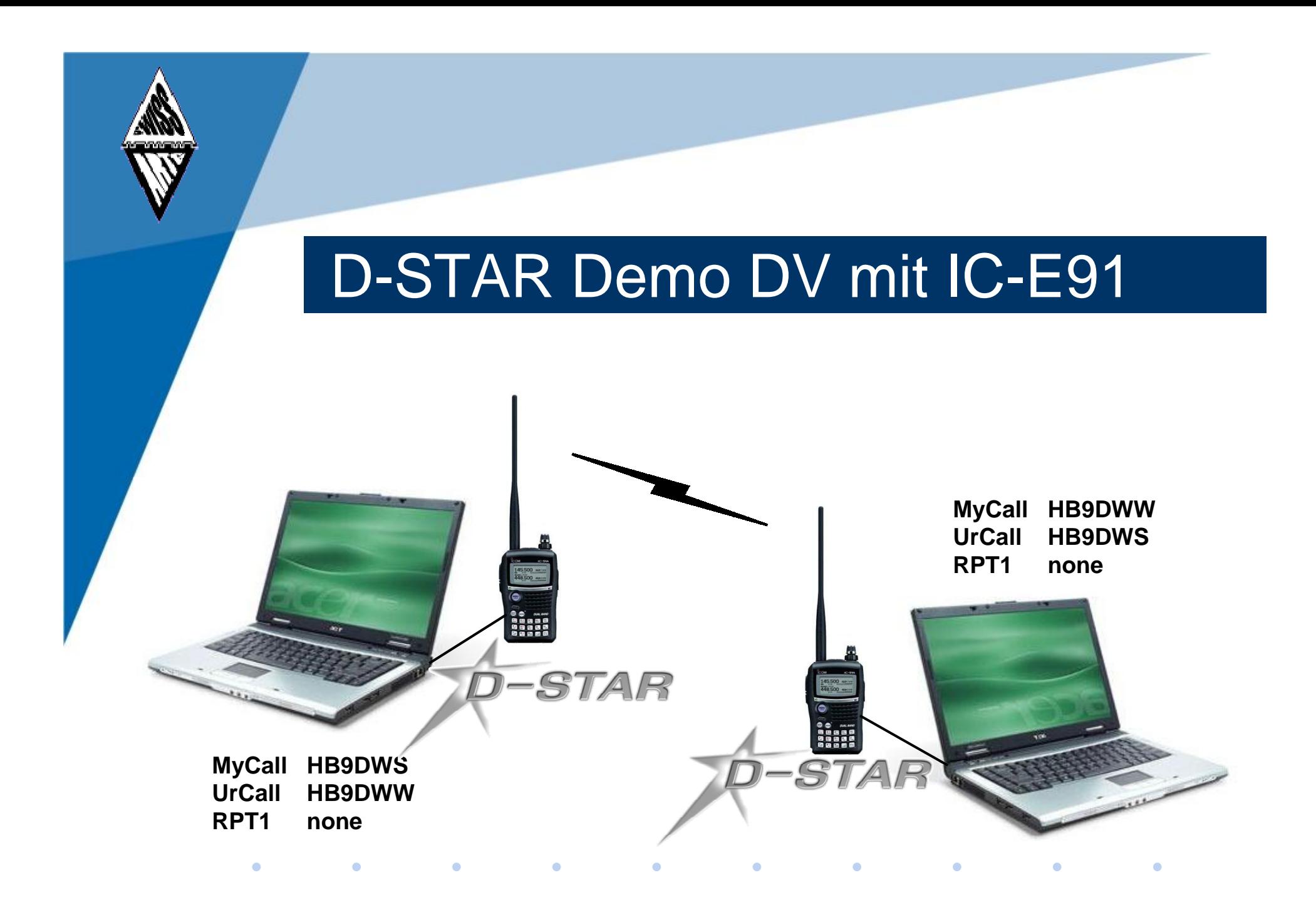

## Verdienste

- Ein besonderer Dank geht an Hansjörg, HB9DWS für seine Hilfe bei der Korrektur der Präsentation und seine Hilfe bei der Life-Demo
- Danke auch an Markus Ackermann von Lixnet für die Vermittlung von Informationen zu D-STAR zwischen ICOM und mir
- Eine weiterer Dank an ICOM America für die Original Präsentation in englischer Sprache, die als Basis für die Beispiele diente

 $\bullet$  and  $\bullet$  and  $\bullet$